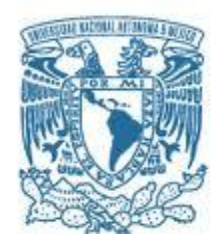

#### **UNIVERSIDAD NACIONAL AUTÓNOMA DE MÉXICO**

PROGRAMA DE MAESTRÍA Y DOCTORADO EN INGENIERÍA ELÉCTRICA– INTRUMENTACIÓN

Diseño y construcción de un amplificador de fibra dopada con Erbio para un oscilador láser de pulsos de femtosegundos.

> **TESIS** QUE PARA OPTAR POR EL GRADO DE: MAESTRO EN INGENIERÍA

> > PRESENTA: MITZI ORDÓÑEZ PÉREZ

TUTOR DR. JESÚS GARDUÑO MEJÍA PROGRAMA DE MAESTRÍA Y DOCTORADO EN INGENIERÍA

CIUDAD DE MÉXICO, ENERO 2020

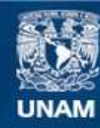

Universidad Nacional Autónoma de México

**UNAM – Dirección General de Bibliotecas Tesis Digitales Restricciones de uso**

#### **DERECHOS RESERVADOS © PROHIBIDA SU REPRODUCCIÓN TOTAL O PARCIAL**

Todo el material contenido en esta tesis esta protegido por la Ley Federal del Derecho de Autor (LFDA) de los Estados Unidos Mexicanos (México).

**Biblioteca Central** 

Dirección General de Bibliotecas de la UNAM

El uso de imágenes, fragmentos de videos, y demás material que sea objeto de protección de los derechos de autor, será exclusivamente para fines educativos e informativos y deberá citar la fuente donde la obtuvo mencionando el autor o autores. Cualquier uso distinto como el lucro, reproducción, edición o modificación, será perseguido y sancionado por el respectivo titular de los Derechos de Autor.

#### **JURADO ASIGNADO:**

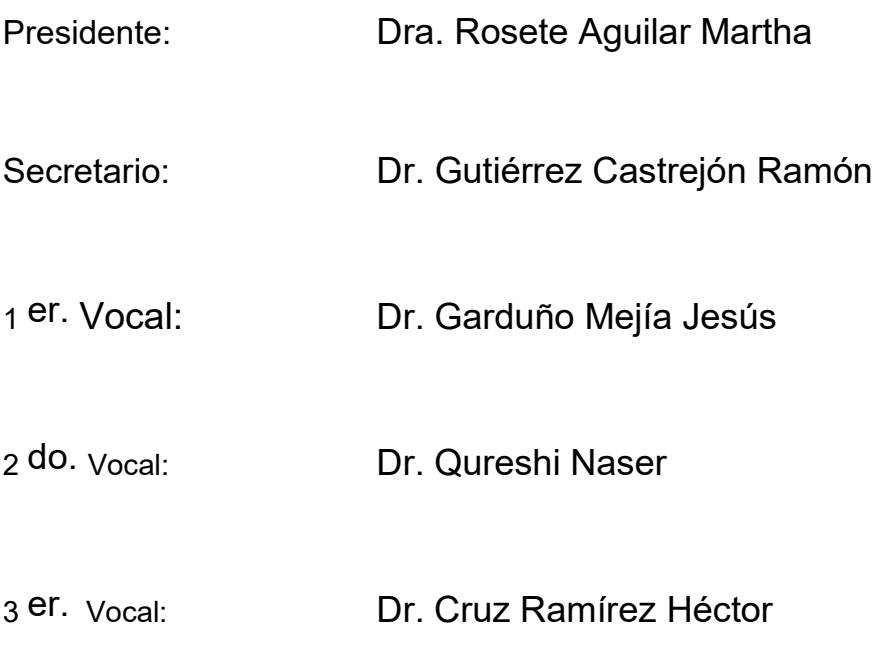

Instituto de Ciencias Aplicadas y Tecnología

#### **TUTOR DE TESIS:**

Dr. Jesús Garduño Mejía

--------------------------------------------------

**FIRMA**

# ´ Indice general

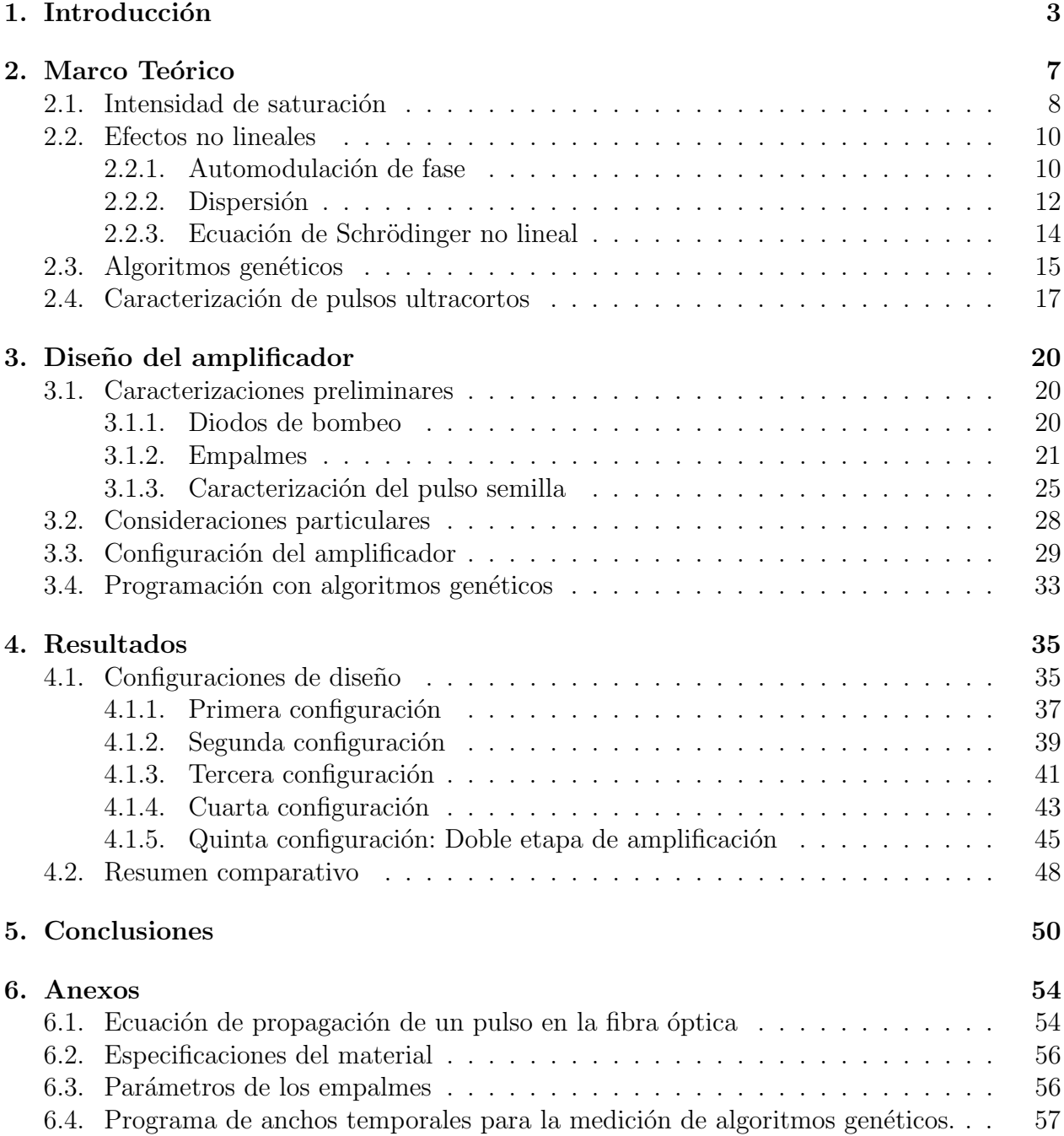

6.5. Programa para contar las franjas de las autocorrelaciones. . . . . . . . . . . 60

#### Agradecimientos

Agradezco a DGAPA UNAM:UNAM: PAPIIT-IN111818, PAPIIT-IN107018, PAPIIT-AG100519; Conacyt CB 2533754, Conacyt Fronteras 344. Agradezco al Dr. Héctor Cruz por facilitar las instalaciones para la realización de los empalmes.

Agradezco al Dr Jesús por ser una gran liderazgo, su atención y su invaluable conocimiento compartido.

Agradezco a mi familia por su apoyo y cariño, a mis papás, mis hermanas, mi tía Faty y Mela.

A Catalina, Ramiro, Adrián, Itzel y demás compañeros por su ayuda y disposición. A mis amigos que me acompañaron a los largo de todo este tiempo haciendo más llevadero.

# Capítulo 1

# Introducción

En los últimos años ha existido un rápido desarrollo de la tecnología en óptica ultrarrápida, debido a sus múltiples y muy variadas aplicaciones en campos diversos como la biología; con imágenes de generación de segundo armónico, la cuántica; con la generación de pares de fotones entrelazados y la metrología de frecuencias ópticas con gran precisión, entre muchas más.

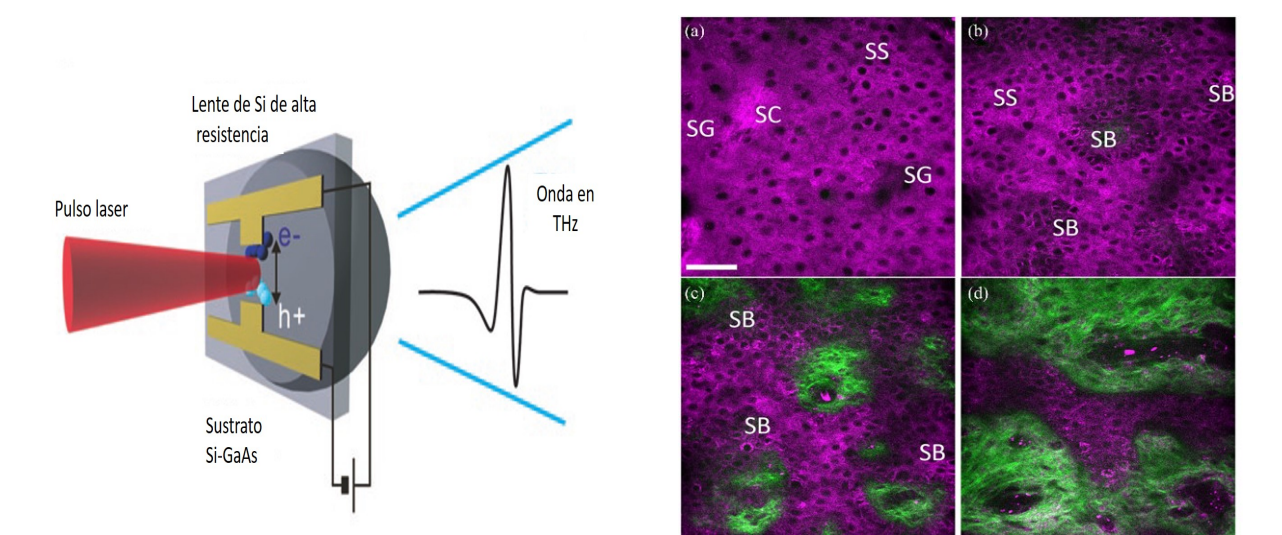

(a) Esquemático de generación de una señal en (b) Imagen de células epiteliales tomadas usando terahertz. la generación de segundo armónico.

Figura 1.1: Se muestra un ejemplo de una imagen que obtuvieron haciendo uso de efectos no lineales, además de utilizar pulsos ultracortos para su generación. En la otra una imagen esquemática de la producción de terahertz. [1]

La tecnología ultrarrápida se basa en la generación, caracterización y aplicación de pulsos ultracortos, es decir, que su ancho temporal sea menor a los picosegundos ( $1s = 10^{12} fs$ ). Esta característica tiene como resultado que su potencia, conocida como potencia pico, sea muy grande, la cual genera campos eléctricos muy intensos. La interacción de estos campos con la materia produce fenómenos a los cuales hace un par de décadas no se tenía acceso, de esta manera funge como un parte aguas para un nuevo campo de investigación conocido como la óptica ultrarrápida.

Los efectos no lineales son indispensables para la generación de pulsos ultracortos, haciendo la relación entre los efectos no lineales y los pulsos ultracortos muy estrecha. Existen varios sistemas de generación de pulsos ultracortos, entre ellos, los sistemas de fibra óptica han sobresalido por su robustez, su pequeño tamaño, aunado que utilizan diodos láser como bombeo los cuales son eficientes y baratos, haciendo en suma sistemas rentables y altamente manofacturables [2], distinguiendose por su funcionalidad, practicidad y el poco mantenimiendo que requiren. La manera de propagación de la luz en la fibra ayuda a reducir al m´aximo problemas de altas temperaturas. Sus anchos de banda son del orden de 20 THz lo que permite una gran adaptabilidad en este rango, cuentan también con ganancias altas, que pueden ser utilizadas para el desarrollo de láseres así como; el de amplificadores. Tienen conversiones electrónico ópticas eficientes y mínima la necesidad de alineación, así como diseños mucho más compactos comparados con otros sistemas. Lo que en suma explica su popularidad. [3]

Recordando que la fibra óptica consiste en un núcleo rodeado por un recubrimiento de menor índice de refracción, donde la luz es guiada debido a la reflexión total interna. El núcleo de las fibras monomodales, que tienen un diámetro de  $2\mu m$  a  $10\mu m$ , tienen un modo de transmisi´on ´unico gaussiano, por lo que el volumen de la superficie activa es reducido, lo cual sirve como un gran distribuidor térmico.

Ahora bien, la propagación de un pulso ultracorto en la fibra conlleva una serie de fenómenos, de los cuales se hablará más a detalle en la siguiente sección, principalmente la dispersión de velocidad de grupo y la automodulación de fase, si bien esta puede no ser deseada en algunos casos como la transmisión de información usando pulsos, se vuelven indispensables para la generación de pulsos ultracortos o bien para llegar a la saturación del medio activo.

El concepto de una onda de luz amplificándose por una guía de onda fue ideado en 1962 por Gausic y Scovil, pero llevado a la realidad por E. Snitzer en el 1964 usando iones de neodimio en una fibra dopada con este material. [3] La fibra ´optica tuvo un auge en 1970s cuando se descubren sus propiedades para la telecomunicaciones, debido a que se logra minimizar las p´erdidas, que pasaron de 20dB/km a 0.2dB/Km, al adelgazar la fibra hasta llegar a lo que conocemos hoy en día, permitiendo que la información fuera trasmitida varios cientos de kilómetros sin un repetidor de por medio, condición que era impensable para las fuentes de cableado de cobre que existían en aquella época. Los primeros amplificadores de fibra fueron realizados para amplificar luz continua [4,5]. Sin embargo, el uso de la fibra óptica por sus características físicas (pequeña área transversal) propicio la observación de fenómenos no lineales, a medida que la óptica no lineal tuvo auge se dieron los primeros pasos para también amplificar pulsos ultracortos.

En 1989 los amplificadores de fibra dopada con erbio estaban en apogeo, la primera red de telecomunicaciones bajo del mar basada en transmisión por fibra y amplificadores de fibra dopada con Erbio sucede en este año, pero los amplificadores de pulsos ultracortos surgen en 1990, pocos años después en el 1996 los amplificadores de erbio para luz continua plagaban el mercado. Sin embargo la historia para los sistemas de generación y amplificación de pulsos en fibra fue otra. En los 1990s se estudian los efectos no lineales de las fibras dopadas con tierras raras [6]. Los efectos que se estudiaron fueron la automodulación de fase ( self phase modulation SPM ) la mezcla de 4 ondas, entre otros. La primera vez que se observaron estos fen´omenos fue en 1975 por Lin and Stolen, tambi´en se propuso entonces que

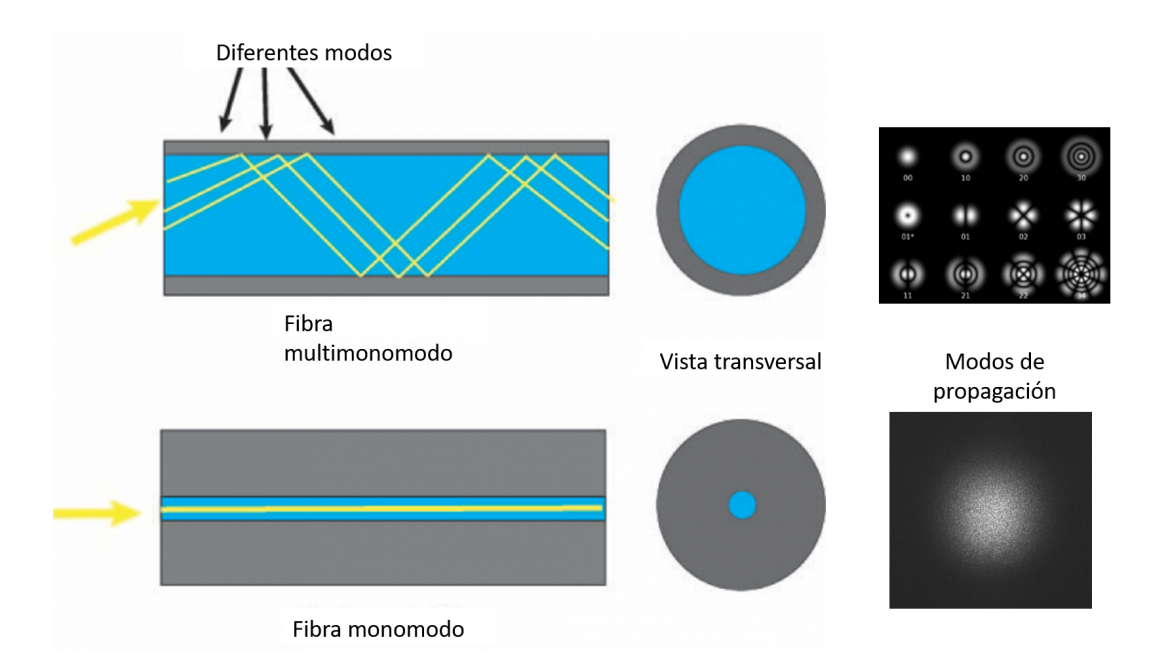

Figura 1.2: En esta imagen se muestran los dos tipos de fibra (lado derecho), así como sus modos de transmisión transversal (lado izquierdo).

era posible generar solitones ópticos compensando la automodulación de fase con la dispersión de segundo orden, lo cual se logro en manos de Mollenauer en 1980, fue a partir de entonces que la creación de fuentes de pulsos cortos basados en fibra tuvo un gran crecimiento [6]. El primer amplificador de fibra con un led y un multiplexador se dió en 1999. También se buscó replicar pulsos que conservaran sus propiedades como anchos de banda muy grandes [7]. La siguiente década se explotaron estos efectos, se logró realizar pulsos de hasta 6fs con sistemas de fibra casi igualando los l´aseres basados en cristales de titanio-zafiro. Alrededor de lo 2000s un nuevo campo hab´ıa surgido, el de la ´optica no lineal en fibras. Se han inventado un sin n´umero sistemas con fibras que utilizan los efectos no lineales como por ejemplo las de cristal fotónico.

Hoy en día existen más de 40 compañías vendiendo láseres de pulsos ultracortos basados en fibras ópticas dopadas con tierras raras para diversas aplicaciones como lo es la oftalmología, micromaquinado médico, imagenología médica así como metrología de alta resolución. En este ámbito la tecnología basada en fibras dopadas con erbio e yterbio dominan el mercado, que corresponden a longitudes de onda de 1.55 y 1.05  $\mu$ m respectivamente. [8] Pero hay una gran variedad de fibras que no están a la venta. Desde la década pasada se han desarrollado múltiples configuraciones para la amplificación de pulsos [9]. La amplificación de pulsos ultracortos ha cobrado tal relevancia que fue acreedora al premio Nobel en el año 2018 con el método CPA (chirp pulse amplification) por sus siglas en ingles. Hasta nuestros días sigue siendo un tema no completamente comprendido por lo que aún se encuentran publicaciones actuales que buscan tener en cuenta todos los fenómenos involucrados, por ejemplo incluir en las simulación la ganancia de saturación [8].

El objetivo final de este trabajo es diseñar y construir un amplificador láser de fibra

dopada con erbio de pulsos ultracortos mayores a 500 mW (potencia promedio) con un ancho de banda aproximado de 40 nm y con una energía por pulso al rededor de los 10nJ.

# Capítulo 2

# Marco Teórico

Un pulso ultracorto es un paquete de energía electromagnética que tiene una duración temporal menor a los picosegundos. Esta duración tiene como consecuencia una alta potencia por pulso, la cual se denomina potencia pico  $(P_p)$ y comúnmente es del orden de los KW. La potencia pico es la responsable de producir efectos no lineales al interactuar con materiales. Estos usualmente tienen una taza de repetición alta, se generan varios millones de pulsos por segundo. La generación de estos pulsos conlleva un control de múltiples efectos no lineales de los cuales se hablará a detalle más adelante.

Este trabajo se centra en los efectos que se producen al propagar un pulso ultracorto en fibra óptica, para entender y optimizar el proceso de amplificación de los mismos, la generación de pulsos no es de interés. Primero se explicará los efectos de saturación de la fibra dopada, posteriormente los efectos no lineales que se pueden presentar siendo los más importantes la automodulación de fase y la dispersión de velocidad de grupo. Después se verá como estos interactúan entre sí en el desarrollo de la ecuación no lineal de Schrödinger. Por último, se verán métodos computacionales que ayudaron al diseño del amplificador, así como un repaso de algunas técnicas de caracterización de los pulsos.

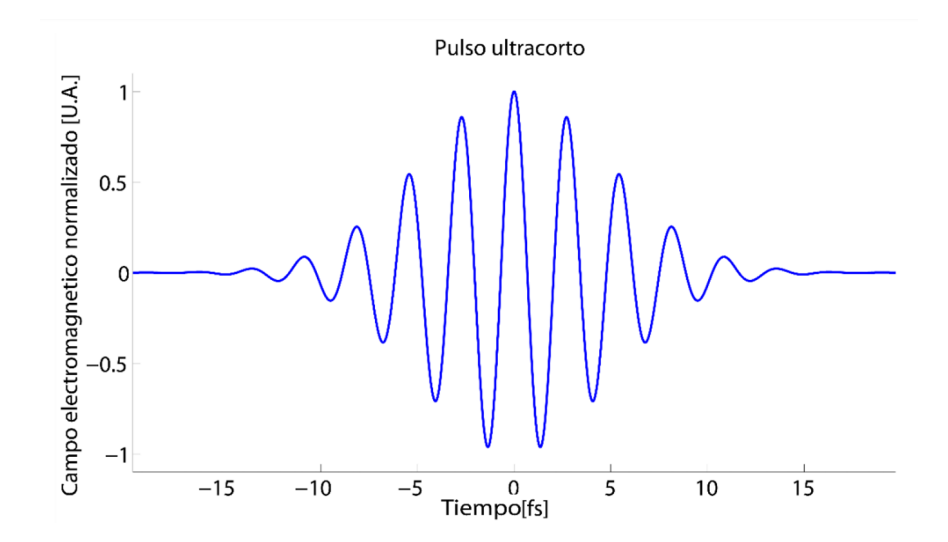

Figura 2.1: Se muestra la simulación de un campo electrico \*\*citar tesis pablo

#### 2.1. Intensidad de saturación

Los amplificadores más populares son los amplificadores de fibra dopada de erbio (erbium doped fiber amplifier EDFA). Que excita iones de erbio  $(Er^{3+})$  resultando en una banda de ganancia en 1500nm. Los iones de erbio tiene tres niveles como se muestra en la figura 2.2.

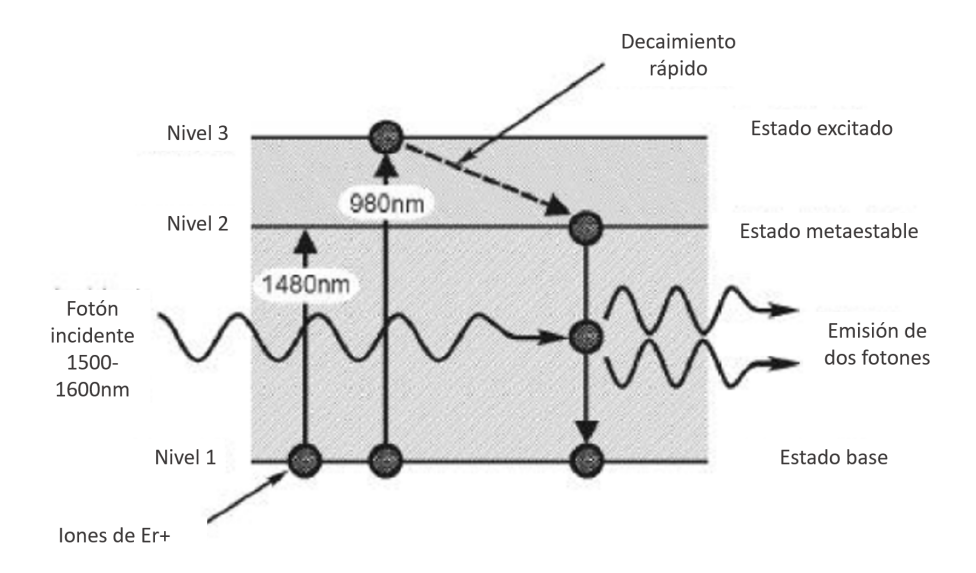

Figura 2.2: Se muestra la excitación estimulada para los iones de erbio.

La ganancia máxima de un amplificador láser es función de la longitud de la fibra, depende de la frecuencia y de la energía de la señal a amplificar, de la cantidad del dopante en la fibra, para que sea máxima debe estar en el régimen de no saturación. La ganancia de amplificación también depende de la temperatura y el estado de polarización, a menor temperatura la ganancia aumenta. En el caso de la polarización la ganancia es diferente para el modo de polarización transversal eléctrico (TE) y magnético (TM). La saturación de ganancia se experimenta cuando la población del nivel de energía metaestable es severamente agotado por una alta tasa de emisión estimulada, como cuando la señal de entrada la energía es suficientemente alta. Para una potencia de bombeo fija, la tasa de iones de erbio excitados por la inversión de población será constante. A medida que la potencia de la señal de entrada aumenta, más fotones entrarán en la fibra dopada con erbio promoviendo la emisión estimulada de fotones y agotando el nivel de energía metaestable más rápido de lo que puede ser poblado. Por lo tanto, la amplificación alcanzará un límite y la ganancia disminuirá con aumento de la potencia de la señal de entrada. Es sabido que la ganancia disminuye cuando aumenta la energía de la señal de entrada, es decir la ganancia de saturación. Los Amplificadores de Fibra Dopada con Erbio EDFAS tienen una ganancia de saturación de 15-20 dBm. Es usual que se usen se˜nales entre 1530 y 1550 con bombeo de 980nm o bien 1480nm.

La ganancia se expresa como;

$$
g = \frac{g_0}{1 + \frac{P(z)}{P_{sat}}},\tag{2.1}
$$

donde  $g_0$  es el coeficiente de ganancia sin saturación (en ausencia de señal de entrada),  $P(z)$ la potencia a la longitud  $z y P_{sat}$  la potencia de saturación. De la ecuación anterior se puede

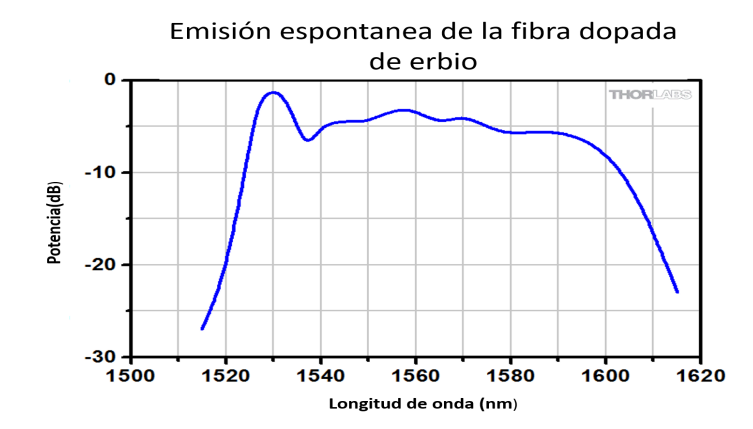

Figura 2.3: En la figura se muestran las longitud de onda en las que puede emitir el erbio de manera espontanea.

inferir que si la potencia se iguala a la de saturación, la ganancia disminuye a la mitad. Por lo que la ganancia neta en un amplificador puede ser expresada como

$$
G = \frac{P_{sal}}{P_{en}},\tag{2.2}
$$

donde  $P_{sal}$  es la potencia de salida promedio y  $P_{ent}$  es la potencia de la señal de entrada y tiene unidades en decibieles. También es oportuno saber que entre más cerca se esté de la saturación el ruido por emisión espontanea será mayor.

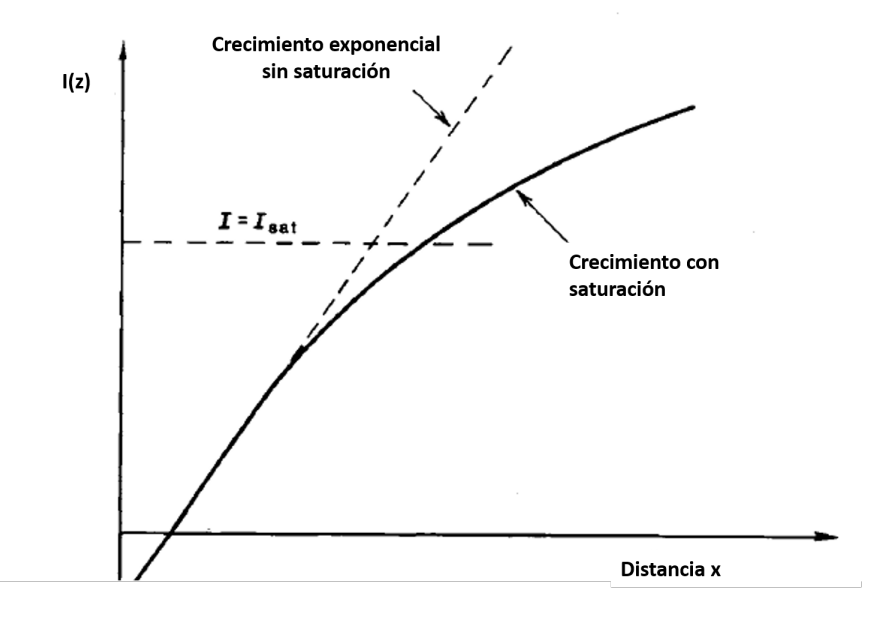

Figura 2.4: Se muestra la potencia de saturación, el crecimiento se disminuye a medida que entra a la región de saturación.

Los efectos no lineales requieren una potencia mínima para ser apreciables. Sin embargo, se pueden saturar o bien no ser eficientes si la potencia es demasiada, por lo que siempre es deseado trabajar en un régimen no saturado. Para permanecer en este régimen, cuando se trabaja con amplificadores, usualmente se usa la dispersión de segundo orden, la cual induce un ensanchamiento temporal en el pulso disminuyendo la potencia pico por lo tanto permitiendo permanecer en el régimen no saturado. [10]

#### 2.2. Efectos no lineales

La óptica no lineal es el estudio de los fenómenos que ocurren cuando una alta intensidad incide en un material modificando sus propiedades ópticas y este a su vez modifica las propiedades de la luz. Este campo surge en los sesentas con el descubrimiento de la generación del segundo arm´onico. Para entenderlo mejor, se explican los efectos no lineales a partir de la polarización de un material  $P(t)$  al aplicarle un campo eléctrico  $E(t)$ . Se puede escribir como [7];

$$
\mathbf{P}(\mathbf{r},t) = \epsilon_0[\chi^{(1)}\mathbf{E} + \chi^{(2)}\mathbf{E}\mathbf{E} + \chi^{(3)}\mathbf{E}\mathbf{E}\mathbf{E}(t) + \ldots] \n= \epsilon_0[\chi^{(1)}\mathbf{E}] + \epsilon_0[\chi^{(2)}\mathbf{E}\mathbf{E} + \chi^{(3)}\mathbf{E}\mathbf{E}\mathbf{E}(t) + \ldots] \n= \mathbf{P}_L(\mathbf{r},t) + \mathbf{P}_{NL}(\mathbf{r},t)
$$
\n(2.3)

donde  $\chi^{(n)}$  es la susceptibilidad de n-esimo y a  $\epsilon_0$  es la permitividad del espacio vacío. [7]

A partir de las ecuaciones de Maxwell se deduce que la propagación de la luz en la fibra óptica se describe con la ecuación de onda. [11] El campo eléctrico  $E(t)$  interacciona con polarización, ambas evolucionan en el tiempo conforme la siguiente expresión:

$$
\nabla^2 \mathbf{E} - \frac{1}{c^2} \frac{\partial^2 \mathbf{E}}{\partial t^2} = \mu_0 \frac{\partial^2 \mathbf{P}_L}{\partial t^2} + \frac{\partial^2 \mathbf{P}_{NL}}{\partial t^2}
$$
(2.4)

donde  $\mu_0$  es la permeabilidad magnética del vacío y  $\epsilon_0$  la permitividad eléctrica del vacío. Nótese que la polarización no lineal  $\tilde{P}_{LN}$  es responsable de los efectos homónimos, además podemos ver a  $\partial^2 \tilde{P}_{NL}/\partial t^2$  como una medida de aceleración o desaceleración de estos cambios.

Existen varios ordenes de efectos no lineales como describe la ecuación 2.3, particularmente los efectos de tercer orden son responsables de la generación de tercer armónico, de los procesos de generación de nuevas frecuencias como la automodulación de fase, así como la mezcla de cuatro ondas. Para este trabajo sólo se hará mención a la automodulación de fase y la dispersión de velocidad de grupo, que corresponden las suceptibilidades de segundo orden y cabe mencionar que sólo aparecen en cristales no centrosimétricos. De manera general el comportamiento no lineal de la fibra es dos ordenes de magnitud menor al de los valores de los medios no lineales convencionales. Estos dependen de gran medida en la geometría de la fibra, principalmente el radio efectivo del n´ucleo entre otras, para fibras monomodales es bien sabido que el núcleo tiene un diámetro menor a  $10 \mu m$ .

#### 2.2.1. Automodulación de fase

La automodulación de fase es uno de los efectos más importantes que aparece en la fibra cuando se transmiten pulsos ultracortos, es un comportamiento no lineal como ya se mencion´o de tercer orden en el cuál, el índice de refracción se modelan como  $[7, 11]$ 

$$
\tilde{n} = n + n_2 |E|^2 = n_0 + n_2 I \tag{2.5}
$$

donde

$$
n_2 = \frac{3}{8n} Re(\chi^{(3)}),
$$
\n(2.6)

que a veces se le refiere a  $n_2$  como el parámetro Kerr no lineal que tiene como unidades  $W^{-1}/m$ . Esta es la causa del ensanchamiento de los pulsos también conocido como SPM por sus siglas en inglés, self-phase modulation.

Si se recuerda el argumento en la exponencial que modela a una onda plana  $\beta z - \omega t + \phi_1$ (suponiendo la fase  $\phi_1 = 0$ )de la ecuación [2.9] y la relación  $\beta(\omega) = \omega n(\omega)/c$ . Se obtiene que el cambio en el índice de refracción no lineal produce también una automodulación de fase  $[11]$ , que se traduce como una automodulación de intensidad  $[12]$ . La automodulación de fase  $\delta$  se calcula como [13–15]:

$$
\delta = 2\pi \frac{L_k n_2}{\lambda A_{eff}},\tag{2.7}
$$

donde  $\lambda$  es la longitud de onda central del pulso en el vacío,  $L_k$  la longitud del medio efectivo,  $n_2$  el índice de refracción de tercer orden,  $A_{eff}$  el área transversal de la fibra.

Adem´as el efecto Kerr produce un desplazamiento no lineal en la fase. Que se escribe como  $|11|$ :

$$
\tilde{\phi} = \phi_0 + \delta I^2,\tag{2.8}
$$

con  $\phi_0$  como la fase inicial, I la intensidad, con  $\delta$  tomada de la ecuación 2.7. Este desplazamiento se puede interpretar como una rotación de polarización, entonces la luz que viaja por el medio rota su polarización según la intensidad de la luz y su frecuencia figura 2.5.

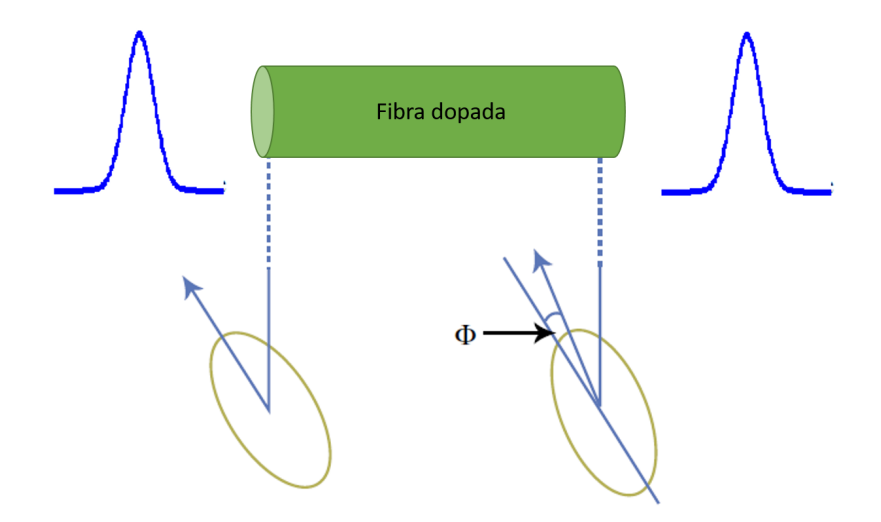

Figura 2.5: En la imagen se muestra la rotación de la polarización por automodulación de fase.

Además un haz de luz con polarización elíptica que atraviesa un medio Kerr mantiene su elípticidad, lo que también es cierto para la polarización circular, pero no sucede en la polarización lineal.

#### 2.2.2. Dispersión

En general, la respuesta de un material al interactuar con una onda electromagnética depende de la frecuencia  $\omega$ . Entonces, la dispersión cromática se manifiesta a través de una dependencia del índice de refracción con la frecuencia  $n(\omega)$  y se le denomina como relación de dispersión del medio a la función  $\beta = \beta(\omega)$ . Recordando que una onda electromagnética se puede expresar como una suma de ondas planas, una manera de escribir una onda linealmente polarizada es

$$
\vec{E}(z,t) = \vec{A}e^{\{-i(\beta z - \omega t) + \phi\}},\tag{2.9}
$$

su fase total  $\phi_1$  se puede escribir como  $\phi_1 = \omega t - \beta z + \phi$ . Entonces la velocidad de un frente de onda dado por los cambios diferenciales en el tiempo  $t$  y la dirección de propagación  $z$ deben de satisfacer  $d\phi_1 = \omega dt - \beta dz = 0$ , de esta expresión se deduce que la velocidad de fase es  $|16|$ 

$$
v_{ph} = \frac{dz}{dt} = \frac{\omega}{\beta}.
$$

La relación de dispersión de una onda monocromática aparece como

$$
\beta(\omega) = -\frac{\omega}{c} n(\omega),\tag{2.10}
$$

donde c velocidad de la luz en el vacío. Ahora bien, el índice de refracción se aproxima con la ecuación de Sellmeier

$$
n^{2}(\omega) = 1 + \sum_{j=1}^{m} \frac{Bj\omega_{j}^{2}}{\omega_{j}^{2} - \omega^{2}},
$$
\n(2.11)

donde  $\omega_i$  es la frecuencia de resonancia y  $B_i$  es la fuerza de j-ésima resonancia. Matemáticamente los efectos de la dispersión en la fibra se pueden expresar como una expansión del modo de propagación de la constante  $\beta$  en una serie de Taylor alrededor de la frecuencia central del espectro  $\omega_0$ :

$$
\beta(\omega) = n(\omega)\frac{\omega}{c} = \beta_0 + \beta_1(\omega - \omega_0) + \frac{1}{2}\beta_2(\omega - \omega_0)^2 + \dots
$$
 (2.12)

donde

$$
\beta_m = \left(\frac{d^m \beta}{d\omega^m}\right)_{\omega = \omega_0} (m = 1, 2, 3, \ldots). \tag{2.13}
$$

El parámetro  $\beta_1$  está relacionado con el índice de refracción dada las siguiente relación;

$$
\beta_1 = \frac{1}{v_g} = \left(\frac{d\omega}{d\beta}\right)_\beta^{-1} = \frac{1}{c}\left(n + \omega\frac{dn}{d\omega}\right),\tag{2.14}
$$

donde  $v_g$  es la velocidad de grupo que físicamente es la velocidad de la envolvente del pulso. El parámetro  $\beta_2$  está relacionado con el índice de refracción de acuerdo a la siguiente relación:

$$
\beta_2 = \left(\frac{d^2\beta}{d^2\omega}\right) = \frac{1}{c}\left(2\frac{dn}{d\omega} + \omega\frac{dn^2}{d\omega^2}\right),\tag{2.15}
$$

siendo la dispersión de velocidad de grupo o  $GVD$  por su nombre en inglés *group velocity*  $dispersion.$  El parámetro de dispersión  $D$  se define como

$$
D = -\frac{\lambda}{c} \frac{d^2 n}{d\lambda^2} = -\frac{2\pi c b_2}{\lambda^2}
$$
 (2.16)

Dado que los pulsos ultracortos se componen de un gran número de frecuencias, la dispersión de segundo orden juega un rol crítico en la propagación de los mismos, debido a que induce un ensanchamiento temporal por unidad de longitud sin modificar el ancho espectral. La dispersión en la fibra depende no sólo de las propiedades del material que la componen, siendo la silica el más común, si no también de su geometría, por lo que está puede ser positiva o negativa. Las frecuencias de un pulso se atrasarán o adelantarán con respecto a la frecuencia central, esto producirá que la fase total del pulso no sea óptima, por lo que su ancho temporal será mayor y se dirá que el pulso tiene chirp. Lo cual se aprecia en la figura 2.6.

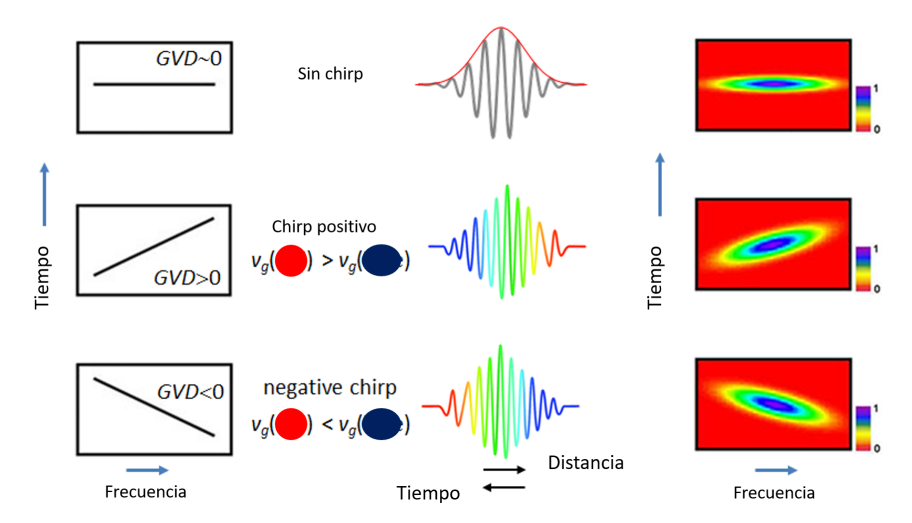

Figura 2.6: Se muestran los efectos de la dispersion positiva y negativa.

El correcto control de la dispersión evita que se llegue a las potencias de saturación, lo que permite que se tenga una mayor eficiencia en la amplificación. Al usar cambios de dispersión por secciones en la amplificación de positiva a negativa y viceversa, se puede cambiar la potencia promedio pico, sin cambiar el ancho de banda lo que reduce los efectos no lineales y evita que se saturen los efectos de automodulación de fase [17].

La automodulación de la fase es limitado porque el ensanchamiento temporal del pulso en la fibra es más rápido conforme aumenta la intensidad, es decir el pulso en la fibra estándar se ensancha al recorrer una menor distancia en fibra proporcionalmente a su intensidad, en caso que la intensidad sea alta la dispersión se vuelve un efecto importante en la cavidad, principalmente con el uso de este tipo de fibra (estándar).

Se define una longitud de dispersión  $L_D$ como

$$
L_D = \frac{T_0^2}{|\beta_2|},\tag{2.17}
$$

donde  $T_0$  es la duración temporal del pulso.

#### 2.2.3. Ecuación de Schrödinger no lineal

Resolviendo la ecuación de Helmoltz usando el método variacional de primer orden y haciendo varias suposiciones y aproximaciones es posible llegar a que la luz dentro de la fibra con efectos no lineales se modela con la ecuación no lineal de Schrödinger (anexo 1)

$$
\frac{\partial A}{\partial z} + \beta_1 \frac{\partial A}{\partial t} + i \frac{i \beta_2}{2} \frac{\partial^2 A}{\partial t^2} + \frac{g}{2} A = i \gamma(\omega_0) |A|^2 A, \tag{2.18}
$$

donde

$$
\gamma(\omega_0) = \frac{\omega_0 n_2}{cA_{eff}}\tag{2.19}
$$

a  $\gamma$  se le conoce como el parámetro no lineal y está relacionado con la automodulación de fase, q es la ganancia del material y n está dada por la ecuación  $2.6$ . Para reconocer cuales son los efectos predominantes se define una longitud no lineal como:

$$
L_{NL} = \frac{1}{\gamma P_0},\tag{2.20}
$$

donde  $P_0$  es la potencia pico. Si la longitud de la fibra L es menor a las longitudes no lineal y la longitud de dispersión, es decir  $L \ll L_D$  y  $L \ll L_{LN}$ , entonces no deberían presentarse ni efectos de dispersión ni efectos no lineales. Se define  $N^2$  usando la longitud no lineal  $L_{LN}$ y con la longitud de dispersión  $L_D$  (ecuación 2.17) como;

$$
N^2 = \frac{L_D}{L_{LN}} = \frac{\gamma P_0 T_0^2}{|\beta_2|}.
$$
\n(2.21)

Con ella se pueden clasificar los siguientes casos; si  $N^2 \ll 1$  se dice que estamos en el régimen dispersión, es decir, que los fenómenos predominantes son los de dispersión y los fenómenos no lineales son despreciables. Por el otro lado, si  $N^2 \gg 1$  entonces estaremos en el régimen no lineal. Por lo que los efectos no lineales serán los que predominarán en la propagación de la fibra y en este caso los fenómenos de dispersión son despreciables. En caso de que sean comparables todas las longitudes, es decir  $L \approx L_D \approx L_{NL}$  o bien  $N^2 \approx 1$ , hay una competencia entre ambos regímenes y no es posible despreciar ningún efecto.

En el régimen de dispersión ( $N^2 \ll 1$ ), supongase ahora un pulso con un perfil temporal gaussiano, cuasicromatico, es decir que  $\Delta\omega/\omega_0 \ll 1$  ( $\Delta\omega$  su ancho de banda y  $\omega_0$  su frecuencia central) lo cual es cierto para una frecuencia central de aproximadamente  $10^{15}s^{-1}$ y una duración temporal de aproximadamente 0.1ps. Además que tiene cierta cantidad de dispersión lineal o chirp  $C$  y es posible resolver la ecuación no lineal de Schrödinger usando el método variacional y el pulso mencionado, encontrándose que la evolución del ancho temporal del pulso obedece la siguiente expresión;  $[7, 11]$ 

$$
\frac{T_1}{T_0} = \left[ \left( 1 + \frac{C\beta_2 z}{T_0^2} \right)^2 + \left( \frac{\beta_2 z}{T_0^2} \right)^2 \right]^{1/2},\tag{2.22}
$$

Posteriormente el nuevo parámetro de chirp evoluciona de  $C$  a  $C_1$  como

$$
C_1(z) = C + (1 + C^2)(\beta_2 z/T_0^2). \tag{2.23}
$$

Se puede conocer el valor del ancho temporal mínimo dependiendo del chirp inicial, lo que se puede calcular como

$$
T_1^{min} = \frac{T_0}{(1 + C^2)^{1/2}}.\tag{2.24}
$$

Es prudente recordar que el ancho m´ınimo temporal de un pulso depende del ancho de banda del mismo. Nótese que la dispersión del pulso actúa en el espacio de frecuencias y tiene una repercusión en el tiempo al redistribuir las mismas. Es posible determinar la automodulación de fase máxima que aparecerá en una fibra de la siguiente manera,

$$
\phi_{max} = \frac{L_{Eff}}{L_{NL}}.\tag{2.25}
$$

La longitud efectiva  $L_{Eff}$  está dada como

$$
L_{Eff} = \frac{1}{\alpha} [1 - exp(-\alpha L)] \tag{2.26}
$$

donde  $\alpha$  es el coeficiente de absorción. Está longitud nos da un parámetro de cuando el proceso deja de ser eficiente, puesto que al sobrepasar la longitud efectiva se entrar´a en el régimen de saturación.

Para que estos efectos no lineales sean efectivos es deseables que la longitud de un sistema de fibra sea menor a 0.1km. Ahora bien, los efectos no lineales se pueden reducir con diferentes anchos de diámetro en la fibra.

#### 2.3. Algoritmos genéticos

Los algoritmos genéticos es un método de optimización de algoritmos inspirado en la selección natural, es muy eficiente y puede aplicarse en un sin número de problemas. La idea de usar poblaciones de soluciones surge en la d´ecada de los cincuentas, pero los algoritmos gen´eticos toman forma los sesentas en manos de John Holland, que lo publica en su libro "Adaptación en sistemas naturales y artificiales" en 1975. El algoritmo sigue los siguientes puntos: [18]

- 1. La población inicial es generada de manera aleatoria, cada individuo (cromosoma) es un conjunto de valores que es un candidato a solución.
- 2. Se evalúa cada individuo de acuerdo, se establece un criterio de comparación para medir la eficacia del resultado.
- 3. Se escogen los mejores cromosomas de la población de acuerdo a un criterio determinado.
- 4. Se combinan los mejores cromosomas creando una nueva población (combinación).
- 5. Se muta un poco la nueva población, es decir, añaden pequeños cambios a la población de nuevo de manera aleatoria. Promoviendo la diversidad de soluciones (mutación).
- 6. Se vuelven a evaluar y se repiten los pasos desde el tres.

Se termina cuando se consigue la condición que se establece al inicio o bien cuando se generó una cantidad deseada de poblaciones. Algunos de los problemas que se le pueden resolver con este sistema son procesamiento de imagen, predicción tridimensional de estructuras proteínicas, reconocimiento facial, control y diseño láser entre muchas otras.

En este trabajo los algoritmos genéticos se usarán para encontrar la configuración óptima del amplificador. El amplificador es un sistema que cosiste en un conjunto de fibras pegadas una tras de otra, en total son 5 longitudes de fibra. Un pulso al transmitirse por cada fibra evoluciona diferente según las características de cada fibra, se busca que la evolución total del pulso sea tal que el pulso amplifique su potencia sin cambiar su ancho de banda ni su ancho temporal, de tal manera que la configuración óptima buscada es la que tenga una mayor amplificación con la menor deformación del pulso.

Se buscan las 5 longitudes de fibra que cumplan con las condiciones establecidas, para ello se debe primero calcular el parámetro  $N^2$  definido en la ecuación 2.21 y definir el régimen de cada fibra (si es no lineal o de dispersión) para saber si es posible resolver la ecuación no lineal de Schrödinger de manera semianalitica para encontrar una relación entre la evolución ya sea de su ancho temporal inicial y final o bien entre su ancho de banda inicial y final al atravesar una longitud determinada de alguna fibra definida. Una vez definido el régimen y los parámetros de control, que para el caso del régimen de dispersión podrían ser el ancho temporal  $T_0$  y el chirp C (ecuación 2.22) y el en caso del régimen no lineal el ancho de banda, para explicar el algoritmo se referirá a el sólo como ancho. Es posible plantear algoritmos genéticos usando los siguientes pasos.

- 1. Definir 10 cromosomas iniciales, que serían 10 configuraciones donde cada configuración tendría 5 longitudes de fibra (o la cantidad de longitudes necesarias según el caso).
- 2. Evaluar los parámetros de control para cada configuración ya sea el ancho temporal o el ancho de banda.
- 3. Se acomodan los resultados de acuerdo a la diferencia porcentual del ancho final del sistema y el final deseado y se escogen los dos cromosomas que tengan una menor diferencia porcentual al ancho deseado.
- 4. Se comparan con la tolerancia, si son menores a la tolerancia se termina, si no se continua con el siguiente paso.
- 5. Se combinan en porcentajes aleatorios los mejores cromosomas creando una nueva población, es decir; aleatoriamente se elige la longitud de fibra de una u otra configuración para cada segmento y se hacen 10 nuevas configuraciones.
- 6. Se muta aproximadamente  $5\%$  la nueva población, es decir, añaden pequeños cambios aleatorios menores a los 10cm para cada segmento de cada configuración. (mutación)
- 7. Se vuelve a evaluar el ancho final y se repiten los pasos desde el 4.

N´otese que se deben conocerse con anterioridad las condiciones iniciales con el que se va a trabajar, su ancho de banda, su ancho temporal y su chirp de ser el caso.

#### 2.4. Caracterización de pulsos ultracortos

Se puede definir un pulso a partir de su amplitud y su fase, o bien de su amplitud espectral y su fase espectral. Las características que se medirán de un pulso ultracorto son;

- $\blacksquare$  la taza de repetición,
- $\blacksquare$  energía por pulso,
- potencia pico,
- ancho de banda,
- ancho temporal,
- longitud de onda central.

La taza de repetición  $f_{rep}$  se refiere a la cantidad de pulsos por segundo que produce la fuente, para pulsos de femtosegundos es usual que estén en el orden de megahertz. Dada la potencia P promedio medida con el fotómetro, se divide entre la unidad de tiempo  $t$  y se tiene la energía promedio  $E_p$  por unidad de área, por lo que la energía de cada pulso se puede definir como;

$$
E = \frac{E_p}{f_{rep}}.\tag{2.27}
$$

Entonces la potencia pico  $P_p$  va a estar determinada por la duración de los pulsos, y se define como  $|19|$ ;

$$
P_p = \frac{E}{T_0},\tag{2.28}
$$

con  $T_0$  la duración temporal del pulso. Los pulsos ultracortos adquieren su nombre por su duración temporal, se caracterizan por tener anchos de banda del orden de decenas de nanometros en contraste con un láser continuo convencional que tiene un espectro de tan solo una fracción de nanometros. En general la envolvente temporal se supone una gaussiana. Por lo que la intensidad del pulso  $A^2(t)$  es proporcional a

$$
A^{2}(t) \propto \left[ -\left(\frac{2t}{T_{0}}\right)^{2} \ln 2 \right],
$$
\n(2.29)

así se puede deducir que el pulso no tiene chirp se cumple que;

$$
\Delta T_0 = \frac{\ln 2}{\pi \Delta \nu_L} = \frac{0.441}{\Delta \nu_L}.
$$
\n(2.30)

Se define a  $T_0$  como el ancho temporal del pulso y se relaciona con el ancho de banda de las frecuencias  $\Delta \nu_L$ . Si se tiene poco o nulo ruido, además de que la función se ajusta bien a un comportamiento gaussiano el ancho de banda, se mide bajo el criterio de FWHM ( por sus siglas en inglés Full Width at Half Maximum), basta con caracterizar el ancho de la función

a la altura media [16]. Ahora bien si la función se acerca más a  $sech^2(t)$  y de nuevo no tiene chirp se puede estimar su ancho temporal usando [20]

$$
T_0 \approx \frac{0.315}{\delta \nu},\tag{2.31}
$$

donde  $T_0$  es el ancho temporal y  $\delta \nu$  es el ancho de banda. Entonces la duración del pulso es eventualmente limitada por el ancho de banda de ganancia del medio activo, en este caso particular de la fibra dopada de erbio(figura 2.3).

#### Autocorrelación

Existen varios métodos para medir el ancho temporal, uno de los más básicos y utilizados es el de autocorrelación. El método de autocorrelación consiste en un arreglo basado en un interferómetro de Michelson [20].

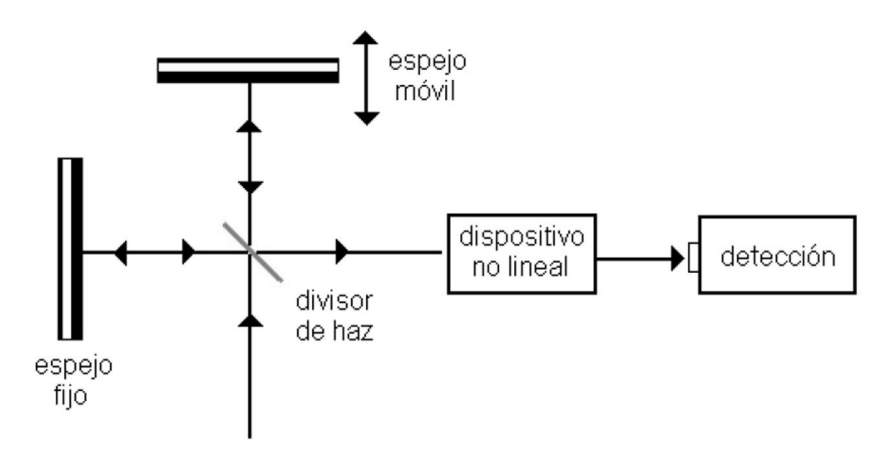

Figura 2.7: El autocorrelador basado en el interferómetro de Michelson, consta de dos espejos; uno de los espejos está montado sobre un dispositivo que controla su posición, un divisor de haz y el dispositivo no lineal es un fotodiodo de Silicio, fucnionando bajo el principio de absorción de dos fotones.

El funcionamiento del autocorrelador consiste en que un pulso incide en el divisor de haz, una de las réplicas del pulso es reflejada por un espejo fijo y regresa al divisor donde es enviado a un espejo cóncavo para ser enfocado en el detector, esta parte del haz tiene un recorrido de duración fija, la otra parte del haz incide en el espejo móvil regresa al divisor para después incidir en el espejo cóncavo y ser enfocado en el detector, este pulso que es idéntico al pulso del otro brazo llegará al detector con un retardo ( $\tau$ ) dependiendo de la posición del espejo móvil. Cuando dos pulsos interfieren entre sí,en una configuración colineal, se suman constructivamente generando un patrón, este patrón puede ser únicamente de intensidad o bien de franjas, depende de la velocidad del retardo. Para ambos casos, habrá un m´aximo cuando dos pulsos coincidan en el tiempo, es decir, al colocar un retardo los pulsos coincidirán cada vez menos por lo que la señal decrecerá. La fotocorriente que se genera en el fotodiodo depende del cuadrado de la interferencia de los pulsos. El fotodiodo de Silicio es simultáneamente el dispositivo no lineal y detector. Este absorbe dos fotones transfiriendo la energía a los electrones del semiconductor para pasar a la banda de conducción y con esto

generar una fotocorriente. La corriente es proporcional a los fotones generados y de nuevo absorbidos.

Una buena autocorrelación debe contener una relación de ocho a uno, de acuerdo con la relación entre el mínimo y el máximo, respecto a la linea base, esto se logra si no se tiene chirp y la alineación es óptima. Si bien este método sólo nos da la estimación del ancho temporal, no aporta información alguna de la fase, más allá de mostrar si tiene chirp o no. La señal de autocorrelación es un promedio de los pulsos que interfieren en función del retardo  $\tau$ . Por lo que la señal oscila de un máximo a un mínimo cuando  $\tau$  cambia  $\tau = \pm \pi/\omega_0$ , media oscilación de la luz a la frecuencia central del pulso equivale a la separación entre las franjas [20]. El proceso para determinar la duración del pulso es contar las franjas dentro de FWHM de la correlación, suponiendo el pulso gaussiano, se utiliza la siguiente relación  $|20|$ ;

$$
T_0 = \frac{N\lambda}{1.697c},\tag{2.32}
$$

donde  $T_0$  es la duración del pulso,  $N$  el número de franjas,  $\lambda$  la frecuencia central del pulso y  $c$  la velocidad de la luz en el vacío y  $1.697$  es un factor teórico de conversión para autocorrelaciones. Si el pulso se modela con la función  $sech^2(t)$  se tiene que cambiar el factor de 1.697 por 1.543.

Si el pulso no tiene chirp entonces la frecuencia instantánea es constante, por lo que el contraste de la interferencia se mantiene también constante y la interferencia se produce tanto para la parte central como para las alas del pulso. En el caso contrario, si el pulso tiene chirp, se presentará una pérdida de coherencia que aumenta conforme el retardo se aleja en las orillas de la señal de autocorrelación, que se traduce como que el contraste de las franjas se ve disminuido en las orillas de la señal de autocorrelación. En tal caso la interferencia se pierde progresivamente (figura 2.6), presentando entonces una medición aproximada del pulso. Si bien este m´etodo no es capaz de medir el chirp, es una forma cualitativa de captarlo. Por lo que, no es recomendado cuando se tiene pulsos con chirp.

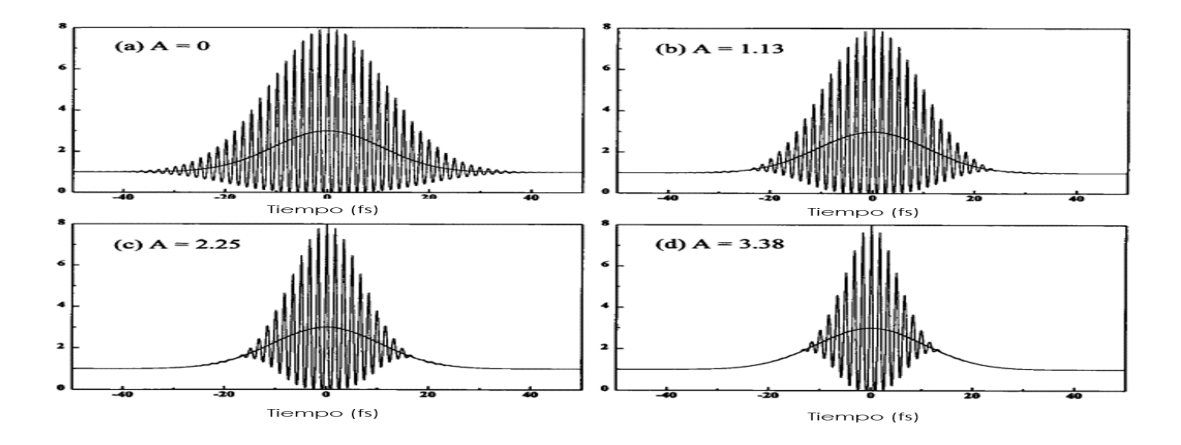

Figura 2.8: En la imagen se muestra la autocorrelación simulada de un pulso con un chirp lineal correspondiente a una pendiente de valor arbitrario A. [21]

A medida que la cantidad de chirp crece la intensidad decrece, adem´as pueden aparecer lóbulos que indican la presencia de chirp lineal.

# Capítulo 3 Diseño del amplificador

En el diseño del amplificador se buscó obtener la mayor potencia de salida sin modificar el ancho de banda, ni el ancho temporal. Para la adecuada planeación primero fue necesario la medición de algunas características del diodo de bombeo, así también del pulso inicial. Después se realizaron algunos cálculos pertinentes para determinar los efectos dominantes en la fibra óptica durante la propagación de los pulsos ultracortos. Posteriormente se propuso modelar el sistema usando la ecuación 2.22 y algoritmos genéticos para el sistema completo.

#### 3.1. Caracterizaciones preliminares

Para la construcción del amplificador de pulsos fue necesario la caracterización del diodo de bombeo, es decir, se midió la potencia óptica de salida además del espectro de emisión. Posteriormente se realizaron una serie de pruebas con los empalmes para determinar los par´ametros adecuados, con el fin de lograr que el acoplamiento entre las fibras tuviera un mínimo de pérdidas. En está sección se explica a manera detallada las características de los empalmes, a manera de guía para su reproducción. Por último se explica la caracterización de los pulsos semilla utilizados, la medición de la potencia pico, la energía por pulso, ancho de banda, taza de repetición y ancho temporal del pulso semilla.

#### 3.1.1. Diodos de bombeo

Para la construcción del amplificador se utilizaron dos diodos, ambos emiten en 980nm de acuerdo al fabricante, ambos son del mismo tipo y marca, por lo que sólo se mencionará la caracterización de uno de ellos. Se caracterizó la potencia de bombeo de acuerdo con la corriente suministrada a los diodos. Para ello se aumentó la corriente suministrada en valores de 50mA y se midió la potencia de salida del diodo láser figura 3.1.

En la figura 3.2 se puede apreciar que el comportamiento es lineal para la zona de interés. Para la realización de los amplificadores se tuvieron dos diodos. Que si bien tienen la misma longitud de onda de emisión, uno tiene una potencia óptica máxima de 600mW y el otro de 900mW, esto debido m´as al controlador. Los diodos utilizados son de la marca Thorlabs modelo BL976-PAG900.

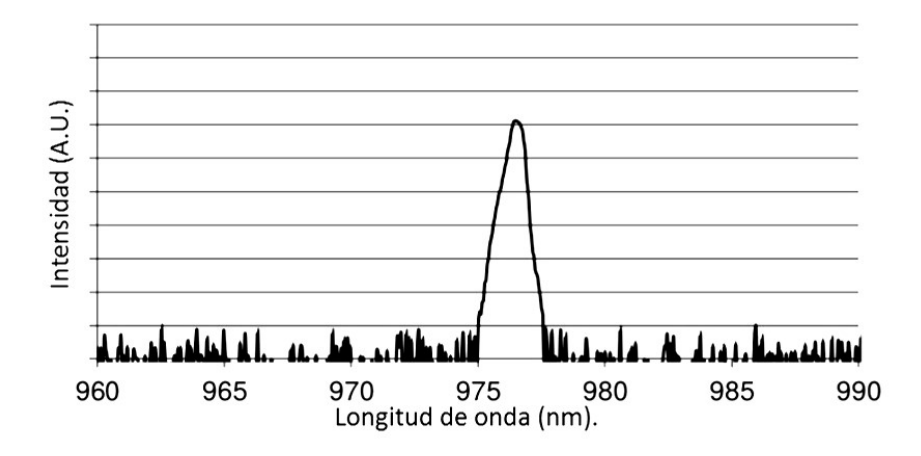

Figura 3.1: Se muestra la longitud de onda central de emisión del diodo de bombeo.

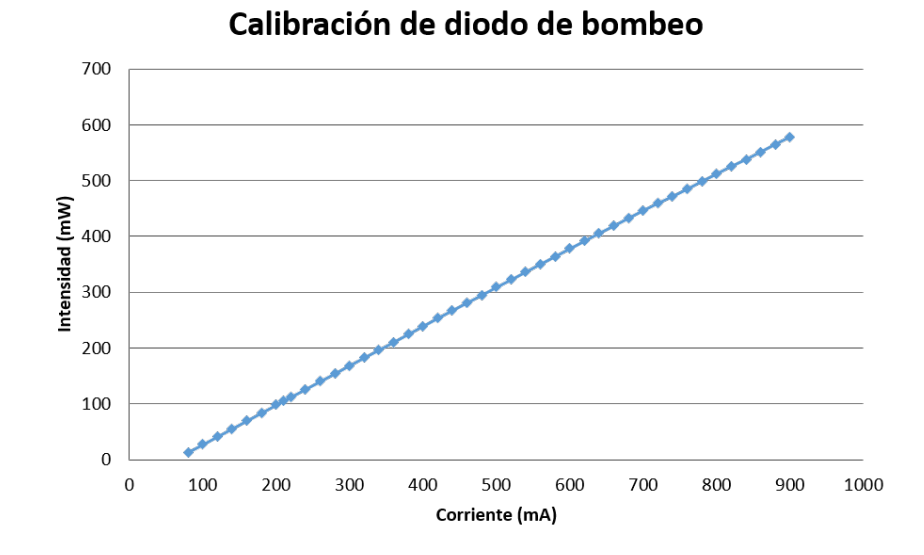

Figura 3.2: En la imagen se muestran los resultados de la caracterización de la potencia, no se colocaron las incertidumbres a propósito dado que la desviación en la medida de la potencia fue menor al 2mW para todos los casos.

#### 3.1.2. Empalmes

Se le denomina empalme a la unión de dos fibras, su importancia radica en que es la principal fuente de p´erdidas de potencia en sistemas ´opticos de fibra. Sobre todo en sistemas que sólo tienen un par de metros. Existen dos tipos de empalmes, un empalme mecánico, que consta de colocar una fibra con otra, lo cual usualmente tiene muchas pérdidas debido al nulo control de la alineación entre las fibras y la otra es empalme por fusión, que tiene las menores pérdidas, por lo cual fue el utilizado en este trabajo. Para realizar un empalme por fusi´on, se prepara la fibra limpiandola dejando el recubrimiento al exterior, se coloca en monturas especiales que va en la maquina empalmadora (ARC Master FM100), una vez ah´ı se escogen los parámetros de empalme que se desean y la maquina hace el procedimiento,

por último se coloca una manga termocontractil para proteger el empalme.

Es importante, que el angulo de corte no debe de exceder 0.05 grados, para obtener un ´angulo de calidad. Este n´umero se puede lograr con cualquier cortadora, cuidando que la posici´on antes de cortarla sea la ´optima. Para ello se debe de colocar la fibra de manera adecuada, cuidando que la distancia b) no sobre pase 5 mm como se muestra en la figura 3.3

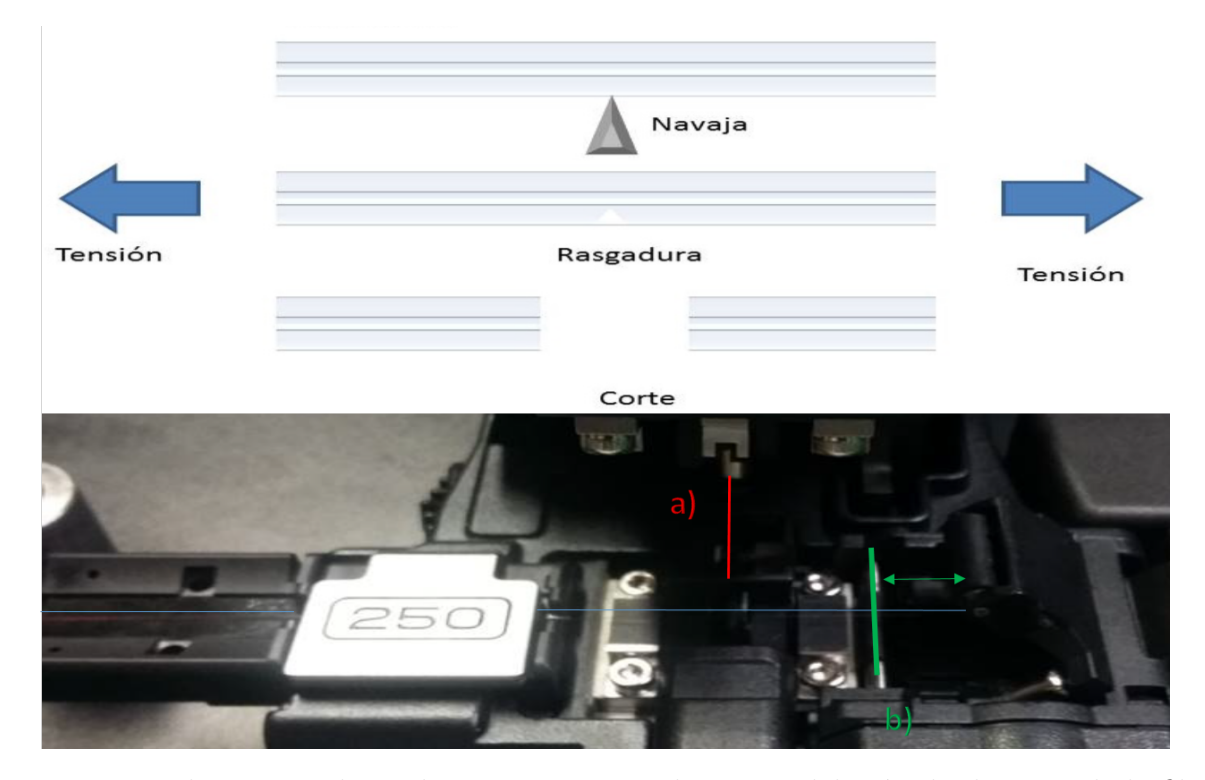

Figura 3.3: En la imagen de arriba se muestra un diagrama del método de corte de la fibra, e la parte de abajo se muestra la navaja y en b) la posición de la fibra.

Si la longitud en b es muy larga al cortar la fibra se curva y es probable que se tenga un angulo de corte mayor al deseado, si la longitud en b por el contrario es muy corta es probable que la tensión no sea suficiente a la hora de rasgar la fibra y quede un corte como segmentado.

Ahora bien, en las configuraciones se usaron diversos tipos de fibra, todos con diferente diámetro en el núcleo y diferentes especificaciones (anexo 2). Las fibras utilizadas fueron, fibra estándar sfm28, fibra hi1060 para 1550, fibra dopada con erbio  $16-8/125$ ,  $80-8/125$  y 110-8/125, fibra de dispersión anómala DCF38. El tamaño de su núcleo fue de  $3\mu m$  a  $9\mu m$ es decir todas las fibras son monomodales.

El empalme de la fibra hi $1060$  con la fibra estándar, al cual me referiré como primer empalme, se realizó en múltiples ocasiones con diferentes parámetros de realización con fin de encontrar el proceso óptimo, posteriormente se replicó este para hi $1060$  y erbio verificando que se redijera la pérdida, lo cual se cumplió. En una siguiente etapa se escogieron los parámetros adecuados para la fibra DCF38 y hi1060, esté será referido como segundo empalme. La fibra HI-1060 tiene un alto contrastaste de índice de refracción y es utilizada en el multiplexador,

este conecta el diodo de bombeo con el sistema, siendo una parte fundamental en el mismo ya que si presenta alguna fuga o pérdida importante está afectará a todo el sistema.

Después de múltiples pruebas se observa que si el tiempo de arco es muy poco la fibra no se alcanza a fundir adecuadamente y si es demasiado se tiene que causa perdidas de igual modo. Entonces es un parámetro importante en el proceso de empalme, no así la potencia del arco, o la posición del arco.

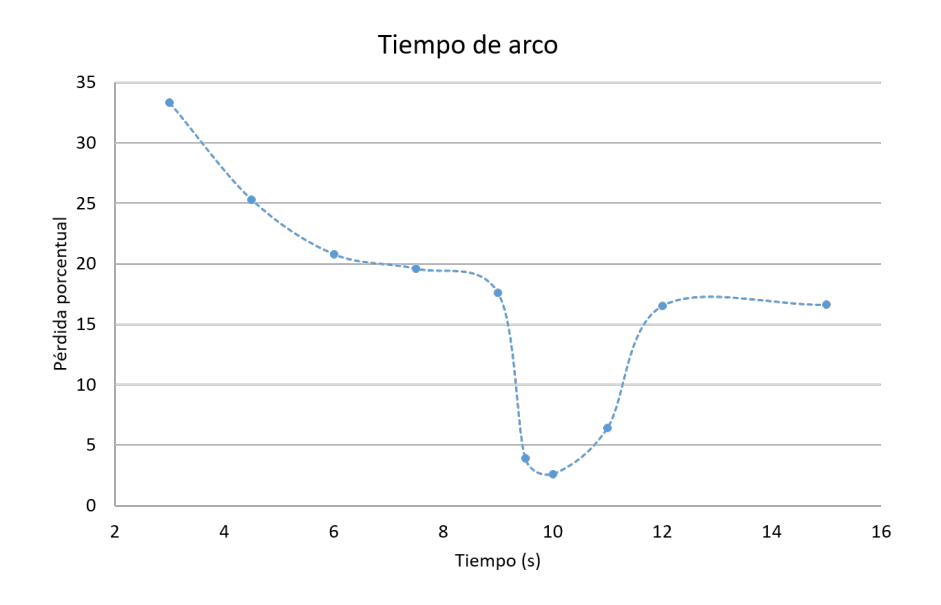

Figura 3.4: En la imagen se muestran las perdidas porcentuales para cada tiempo de arco en la primera configuración.

En la gráfica 3.4 se puede observar que el tiempo de arco óptimo es de 10s, se cree que es por las propiedades del material con el que está compuesto la fibra requiere de un tiempo de arco mayor que el estándar (que es de 3s), también se realizó un taper, es decir un adelgazamiento de la fibra con fin de permitir un mayor acople dado que las fibras no tienen el mismo tamaño de núcleo, el tiempo entre el arco y el taper, así como la longitud final del taper. Una vez realizado el empalme, se estira la fibra al mismo tiempo que se le aplica un arco, la distancia que recorren los motores en este momento se denomina la longitud de taper.Los valores exactos apareces en anexo 3. Se concluye que para este empalme el parámetro más relevante fue el tiempo de arco.

Para el segundo empalme se comenzó por realizar una configuración estándar, después la configuración propia del primer empalme, a continuación se comenzaron a hacer pruebas con la longitud del taper siendo estás las que más cambios en las pérdidas. Con longitud del taper se refiere a la longitud que la fibra es estirada después de ser empalmada, para mejorar al acoplamiento entre fibras de diferente diámetro al suavizar la transición entre una fibra y otra. A continuación se muestran estás pérdidas dependiendo de la longitud del taper 3.5.

De la figura 3.5 se concluye que la longitud óptima del taper, es decir la que presenta una cantidad de pérdidas menor es de  $60 \mu m$ .

De igual manera se realizaron otras pruebas, siendo cambios no significativos, se escogió la mejor configuración que aparece completa en el anexo 3. Los factores que demostraron una mayor reducción de perdidas en la fibra, estos factores en orden de importancia son :

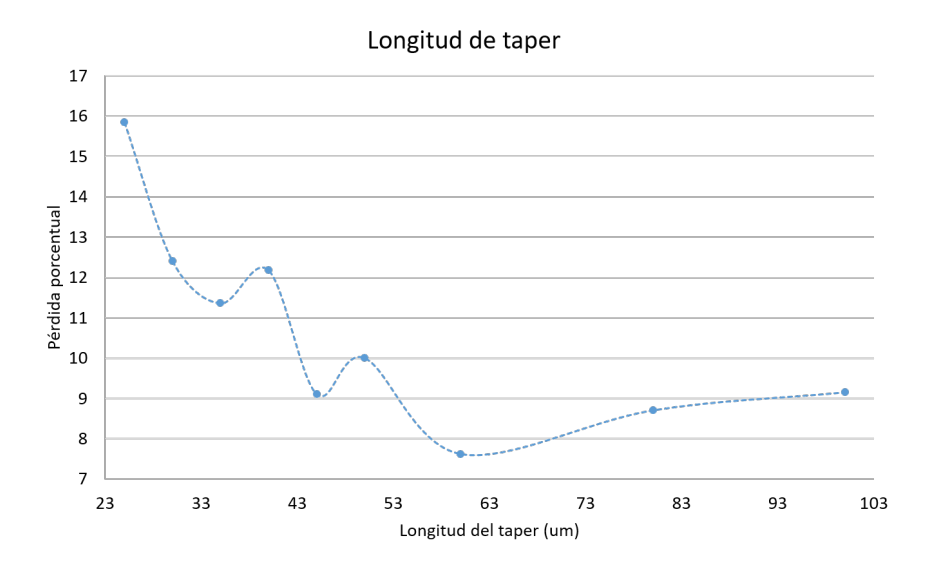

Figura 3.5: Las perdidas porcentuales con la longitud del taper, la incertidumbre fue 3 %

- Tiempo de arco,
- longitud del taper,
- velocidad del taper.

De acuerdo a la hoja de datos del fabricante thorlabs, las pérdidas en los empalmes de fibra dopada con fibra estándar típicos son de 0.15dB pero usando los parámetros recomendados se han logrado de hasta 0.04dB. De manera general las pérdidas aumentan con al aumentar la intensidad ´optica que atraviesa el empalme.

#### 3.1.3. Caracterización del pulso semilla

El pulso utilizado por un láser de fibra dopada con erbio. El diseño y funcionamiento se explican ampliamente en  $[22]$ , el láser funciona por amarre de modos pasivo que una técnica conocida como aditive modelocking, utiliza control la polarización junto con una compensación de dispersión para la generación de los pulsos. La configuración de este sistema aparece en la figura 3.6

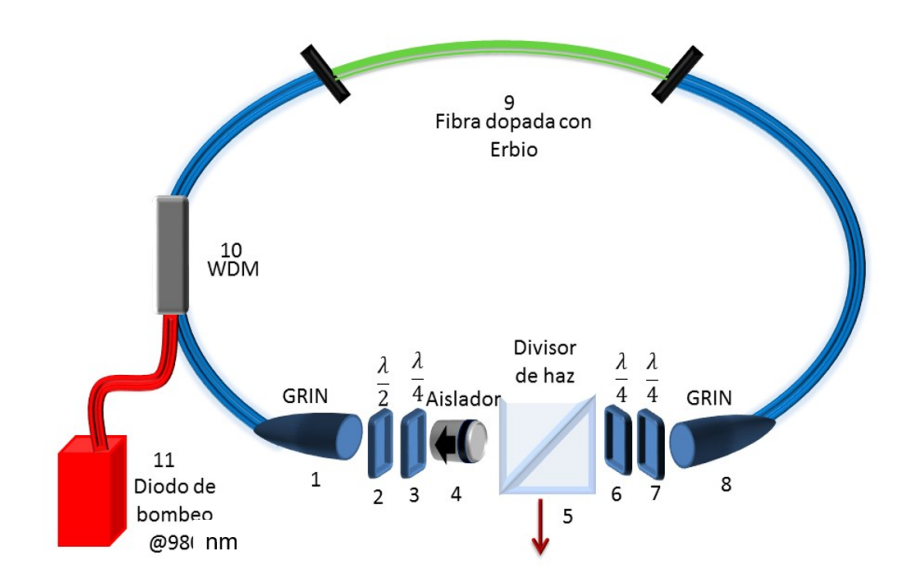

Figura 3.6: Configuración de la cavidad láser.

- 1 Lente de Grin
- 2 placa retardadora de media longitud de onda  $\lambda/2$
- 3 placa retardadora de un cuarto de longitud de onda  $\lambda/4$
- 4 aislador
- 5 divisor de haz polarizado
- 6 placa retardadora de media longitud de onda  $\lambda/4$
- 7 placa retardadora de un cuarto de longitud de onda  $\lambda/4$
- 8 lente de Grin
- 9 fibra dopada con erbio (medio activo)
- 10 multiplexador de onda WDM
- 11 diodo de bombeo @ 980 nm

La taza de repetición es de 59.8  $\pm$  0.1*MHz*, con una energía por pulso de 1.5  $\pm$  0.03*nJ*, con una potencia pico de 11.48  $\pm$  0.002KW. Además de tener la siguiente ancho de banda (figura 3.7);

En la figura 3.7 es posible apreciar que el pulso está centrado en 1576  $\pm 4nm$ , con una ancho de banda de  $33 \pm 8nm$  lo que correspondería, de acuerdo a la ecuación 2.30 a un ancho temporal de 172fs, sin embargo el ancho temporal es de  $115 \pm 8$ fs y el ancho temporal mínimo fue de  $100 \pm 8fs$ . Por lo que se concluye que no es correcto aproximar con una función gausiana a la intensidad espectral del oscilador.

Si bien el oscilador utilizado puede trabajar de varias maneras, usando pulsos simples o

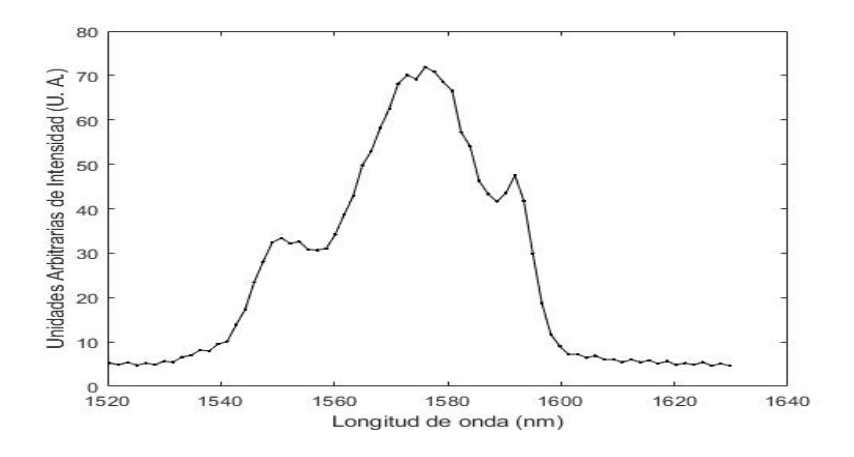

Figura 3.7: En la imagen se muestra el espectro del oscilador.

dobles, o bien con anchos de banda ligeramente diferentes, que a su vez presentan características diferentes, como son diferentes anchos de banda que varían por un par de nanómetros, diferentes potencias que van de  $90$  a  $120 \text{mW}$ . Se escogió el ancho de banda adecuado, tal que el oscilador operara de manera estable y para que tuviera la mayor potencia posible, adem´as de que el sistema fuera completamente reproducible.

Para el ancho temporal se midió usando un autocorrelador colineal en donde se estima el ancho temporal usando la ecuación 2.31 y se mide en la figura 3.8.

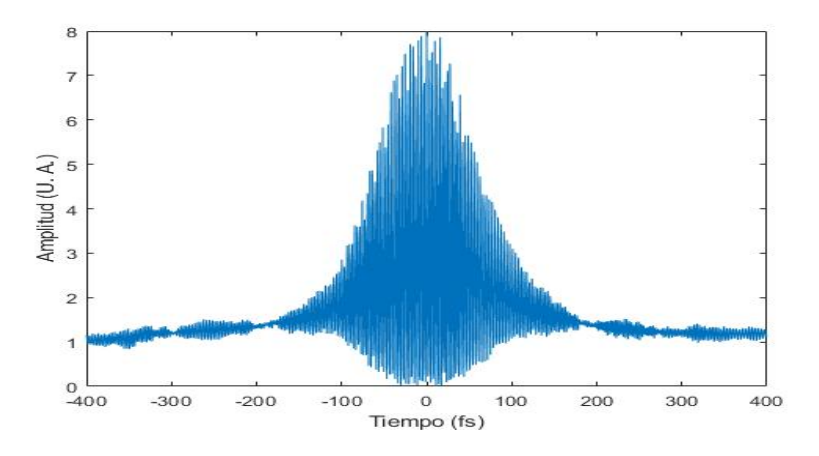

Figura 3.8: Se muestra la autocorrelación del oscilador, con él se calculó que el ancho se estima como 115fs  $\pm$  8fs.

Se requería tener una estimación del chirp del pulso, para lo cuál se hizo pasar al pulso por diferentes cantidades de vidrio sf15, que tiene una dispersión conocida de  $D =$  $-1277.7$  ps/(nm · km), después se midió el ancho temporal del pulso usando la misma técnica de autocorrelación. Se obtuvo la figura 3.9.

En la figura 3.9 se puede observar que a medida que se agrega más vidrio, el pulso se comprime, por lo que se puede inferir que la dispersión inicial del pulso es negativa, además alcanza un mínimo y después comienza a ensancharse de nuevo. Usando la ecuación 2.24 y el mínimo ancho temporal según el ajuste cuadrático de la gráfica 3.8 y se estimó el chirp del

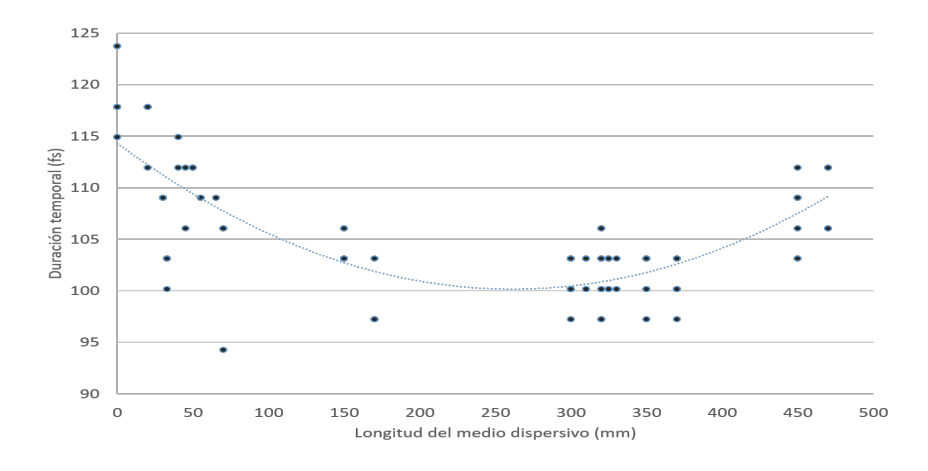

Figura 3.9: Se muestran el ancho temporal del pulso después de atravesar la cantidad de cristal que se menciona.

pulso lo cual dio como resultado C=-0.48fs.

| Ancho de banda           | 33nn             |
|--------------------------|------------------|
| longitud de onda central | $1576$ nm        |
| frecuencia de repetición | 59.8 MH          |
| potencia promedio        | 90mW             |
| energía por pulso        | 1.5 <sub>n</sub> |
| potencia pico            | 11.48KW          |
| chirp estimado           | $-0.48$ fs       |
| ancho temporal           | $115$ fs         |

Cuadro 3.1: Se resumen las características generales del pulso semilla.

#### 3.2. Consideraciones particulares

Primero se realizaron algunos cálculos que de acuerdo a la bibliografía nos dicen cuales son los efectos más importantes en nuestro sistema. Primero para la selección de la fibra se deseaba disminuir los efectos no lineales, para lo cual se cambió la fibra  $110-4/125$  por la 80-8/125 dado que el diámetro de las fibras es de 6.2 $\mu$ m y 9 $\mu$ m respectivamente. Lo que de acuerdo con la ecuación 2.19 se tiene que el parámetro  $\gamma$  se reduciría para esta fibra. Nótese que la fibra dopada de erbio es el medio activo, por lo que se le dará una importancia mayor en cuanto a su núcleo.

De acuerdo a los parámetros de la fibra se calculó la longitud de dispersión  $L<sub>D</sub>$  (ecuación 2.17), la longitud no lineal $L_{LN} = (e$ cuación 2.20) y el parámetro no lineal  $N^2$  (ecuación 2.21)de cada fibra. Lo que se resume en la siguiente tabla:

|                   | $L_d(m)$ | $L_{nl}(m)$ | $N^2$    |
|-------------------|----------|-------------|----------|
| $Er+ 110-4$       | 0.00085  | 0.036       | 0.023    |
| $Er+80-8$         | 0.00086  | 0.0046      | 0.0047   |
| Hi1060            | 0.0031   | 0.27        | 0.018    |
| SMF <sub>28</sub> | 0.00095  | 0.27        | 0.0035   |
| <b>DCF 38</b>     | 0.00042  | 13.35       | 0.000032 |

Cuadro 3.2: Las cantidades fueron calculadas de acuerdo con las ecuaciones 2.17 y 2.20.

Nótese que en todos los casos  $N^2 \ll 1$ . Lo cual concuerda con que estamos en un régimen de dispersión, es decir, la ecuación 2.22 se cumple.

#### 3.3. Configuración del amplificador

Para la construcción del amplificador se utilizaron lentes de Grin, que funcionaron como colimadores de la luz (figura 3.10a y 3.10b) que ayudaron a colimar la luz y por tanto a su acoplamiento a la salida y entrada del amplificador. Se usó también un multiplexador de onda (WDM por sus siglas en inglés), que funciona como un diviso de haz en fibra, funciona al adelgazar dos fibras y pegarlas lo suficiente para que la onda evanescente se pueda transmitir de una fibra a otra (figura 3.10c).

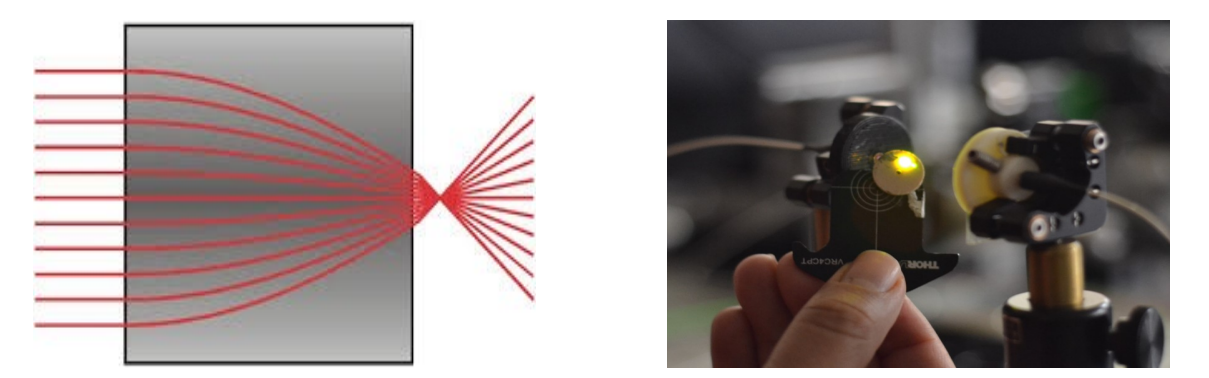

(a) Se muestra el esquema de rayos del funciona-(b) Foto tomada de la parte posterior de una lente miento de una lente de Grin. Grin.

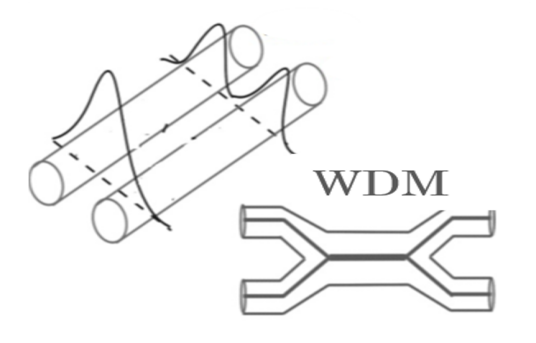

(c) Se muestra como está la fibra y como la onda se transmite de una fibra a las dos. Vista superior del sistema

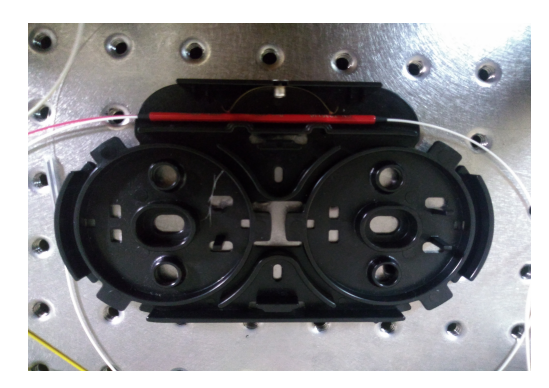

(d) Foto de una vista superior del WDM.

Figura 3.10: Se muestran esquemas del funcionamiento de los lentes de Grin, así como del WDM y una foto ilustrativa de cada uno.

El medio de ganancia es la fibra dopada con erbio parte fundamental del trabajo, esta fibra presenta una fluorescencia en la fibra de erbio en 550nm debido al decaimiento del estado  ${}^{4}S_{3/2}$  al estado  ${}^{4}I_{1S/2}$ . [23] U n buen acoplamiento entre el láser y el amplificador significa una disminución de esta florescencia, debido a que menos electrones llegan al estado  ${}^4S_{3/2}$ , pues son utilizados en el proceso de amplificación mostrado en la figura 2.2.

El amplificador tiene una estructura base que va de la entrada a la salida, comienza con una lente Grin, después tiene un segmento de fibra estándar o bien DCF38, posteriormente la fibra dopada con erbio, a continuación el multiplexador de onda que acopla al diodo de bombeo con dirección a la fibra dopada, enseguida fibra estándar y por último otro lente

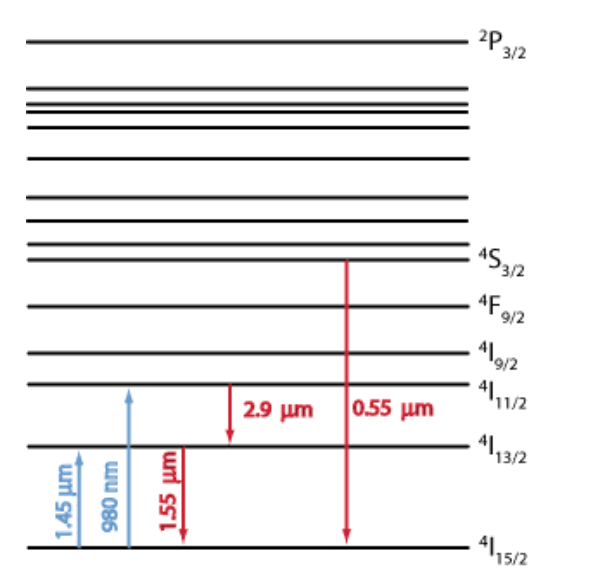

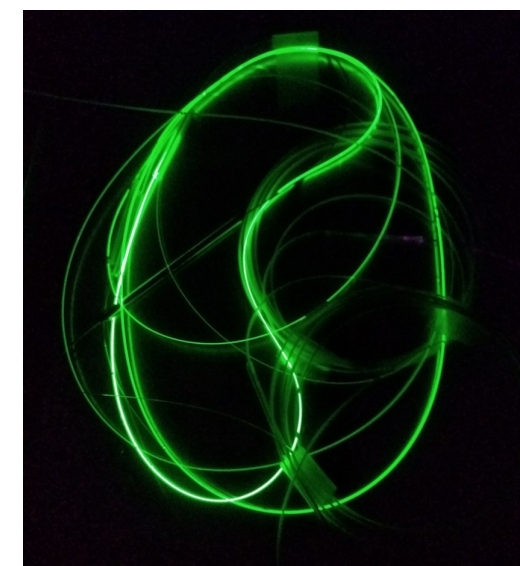

(a) Estados y posibles decaimientos de la fibra de (a) Estados y posibles decammentos de la flora de  $\qquad$  (b) Foto de la florescencia de la configuración 3.<br>erbio [24].

Figura 3.11: Florescencia de la fibra dopada con erbio.

Grin. Las lentes Grin de la entrada y la salida se usan para colimar la luz. Este arreglo aparece en la figura 3.12, donde cada empalme que conlleva un cambio de tipo de fibra está marcado con un número.

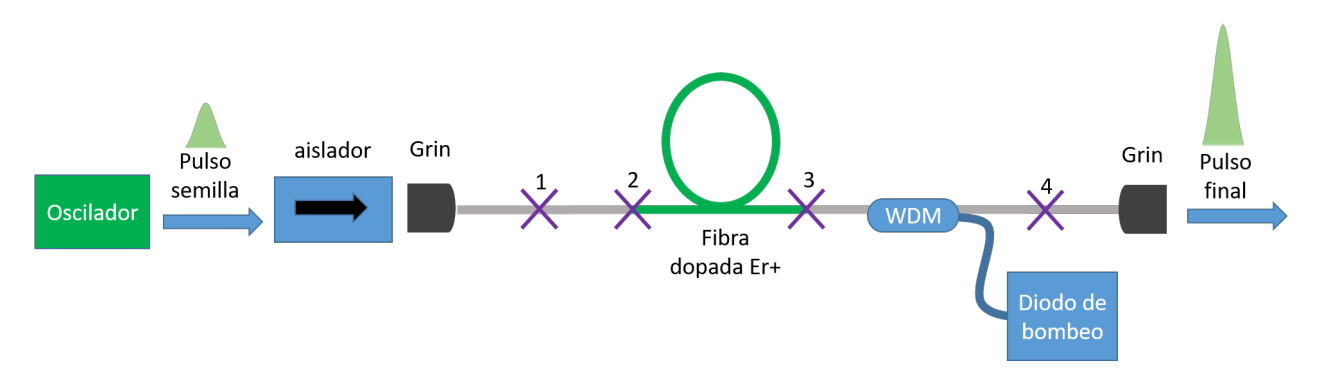

Figura 3.12: Esquema de la configuración del amplificador.

Además se usaron los siguientes tipos de fibra de erbio  $110-4/125$  y 8-80/125, 3-30/125. En cuanto a la dirección de propagación del láser de bombeo, si es igual a la dirección de propagación del pulso, se requiere colocar un filtro que sólo permita el paso del pulso, puesto que saldrían ambas señales (la pulsada proveniente de la amplificación además de la continua proveniente del bombeo). Si se coloca de manera contrapropagante este filtro es innecesario, razón por la que optó por está dirección.

Sin embargo, fue necesario usar un aislador (rotador de Faraday) a la entrada del amplificador, dado que la dirección apunta al oscilador, si está llegara a la configuración del oscilador podría interactuar con él provocando inestabilidades indeseadas. Además se usó una lente convergente para un mejor acople entre el oscilador y el amplificador. También se instaló un arreglo de monturas y platicas en los ejes  $x$  y  $y$  para un mayor control en estos ejes (figura 3.13).

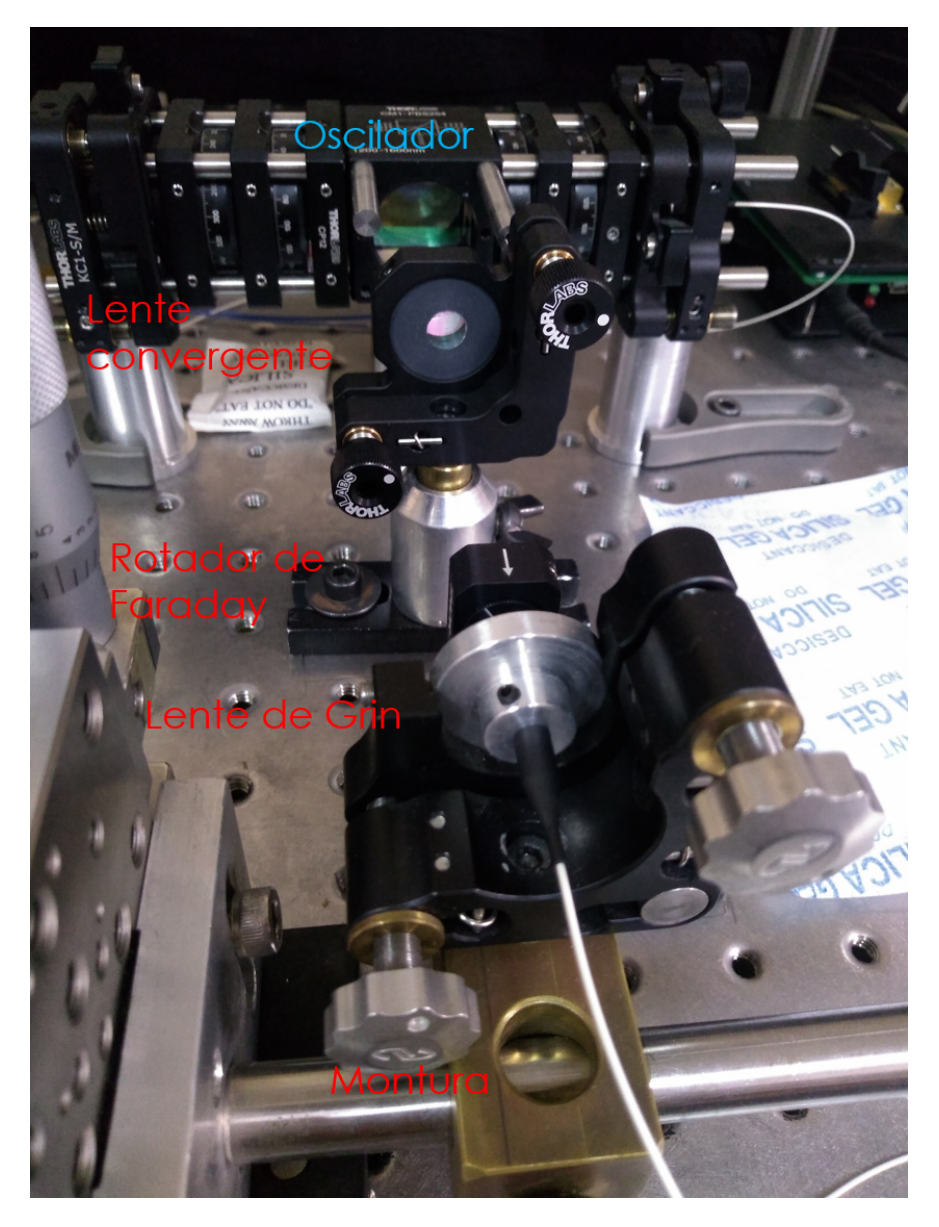

Figura 3.13: Foto del arreglo de la entrada.

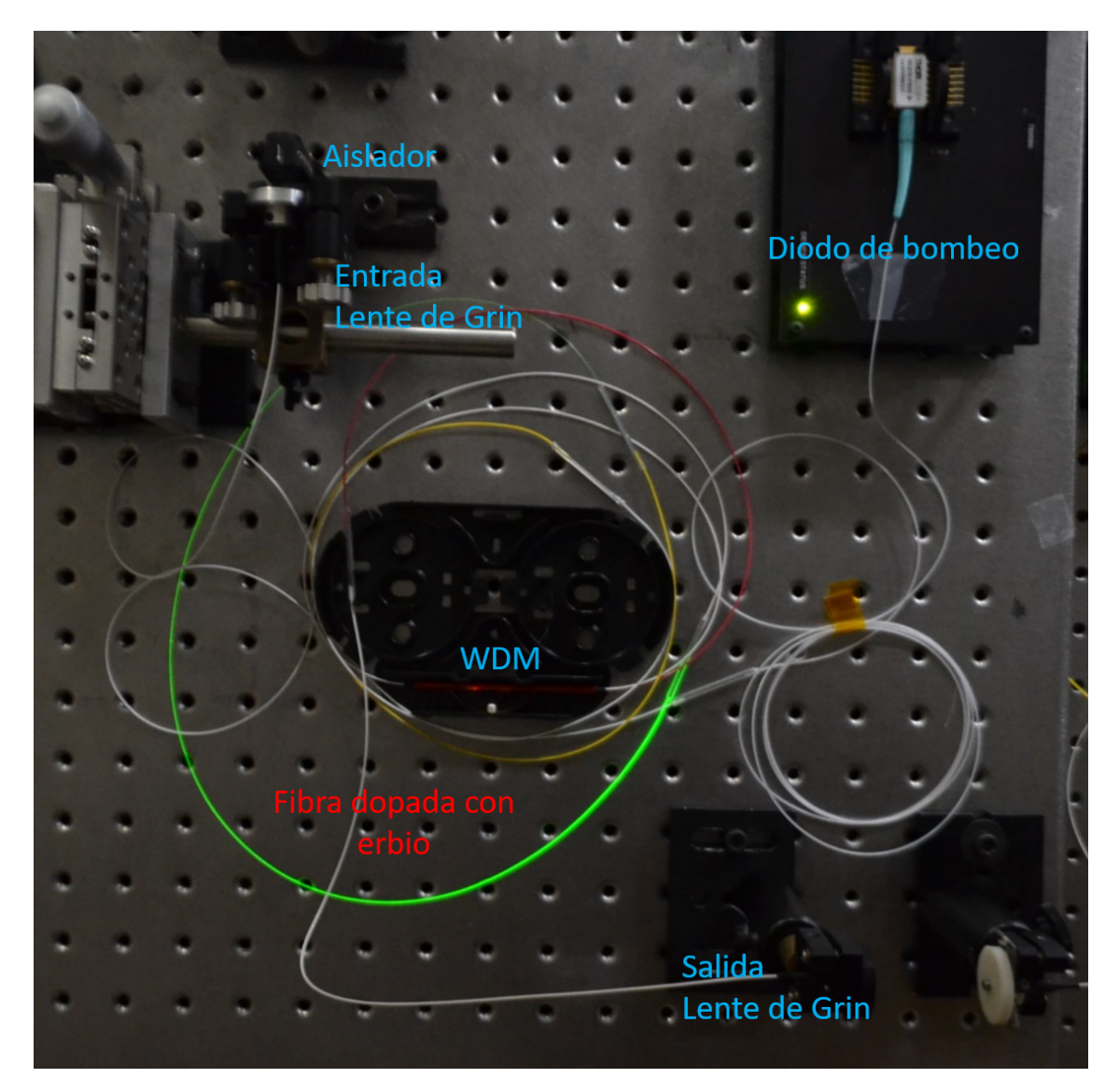

Figura 3.14: Foto de la configuración 2.

#### 3.4. Programación con algoritmos genéticos

Se planeó diseñar un sistema que amplificará el pulso sin perder las características del mismo. Es decir que se conservara el ancho de banda y que el ancho temporal no aumentará más allá de un  $10\%$  del ancho temporal mínimo calculado con la ecuación 2.24, para lo cual, considerando unicamente los efectos de dispersión, se diseñó un programa que usando la ecuación 2.22 y algoritmos genéticos. El programa usado para el modelo aparece en el anexo 4 y fue implementado en el programa Matlab.

Primero se cálculo de  $N^2$  para cada fibra de acuerdo a los parámetros de la bibliografía  $(anexo 3)$ , se obtuvo que todas las fibras pertenecen al régimen de dispersión. Por lo que es posible determinar el ancho temporal a la salida de cada una de las fibras usando la ecuación 2.24 y 2.23. Entonces dada una configuración es decir; un conjunto de fibras con cierto orden, donde cada una de ellas (que ser´an referidas como segmentos) tiene una longitud, es posible calcular la evolución progresiva del ancho temporal de toda la configuración total. Para ello se calcula el ancho temporal y el chirp a la salida del primer segmento y este es usado para calcular el ancho temporal y el chirp a la salida del segundo segmento y así consecutivamente. Por lo que al conocer las características del pulso de entrada (expuestas en la tabla 3.1) es posible calcular el ancho temporal final de una configuración. Esto se combino con los algoritmos genéticos para encontrar la mejor configuración. Se generaron 10 configuraciones cada una de ellas consta de 5 longitudes de fibra que siguen una secuencia de acuerdo a la figura 3.12, la longitud mínima de cada fibra se estableció como 0.3m por comodidad para realizar los empalmes y de 2m máximo para la fibra dopada, la hi $1060$  y la DFC38 por ser un material limitado, y hasta de 10m para la fibra estándar. Entonces se calcula el ancho temporal final de todas usando la ecuación 2.22 y la progresión consecutiva del chirp basado en la ecuación 2.23, se calculó también la diferencia porcentual entre el ancho temporal final de cada configuración y el tiempo mínimo del pulso. El tiempo mínimo que podíamos tener tomando en cuenta el chirp estimado (cuadro 3.1)y la ecuación 2.24. Posteriormente se ordenan las configuraciones de menor a mayor usando su diferencia porcentual y se comparan con la tolerancia, si es menor se termina. Si es mayor se recombinan las dos primeras configuraciones generando otras 10 configuraciones, para esta recombinación se toma de manera aleatoria el largo del primer segmento de fibra de la configuración 1 o 2, después igualmente el largo del segundo segmento de la configuración 1 o de la configuración 2 así hasta el ultimo segmento. Se añaden cambios menores a  $0.1$ m en cada segmento de cada configuración y se vuelve a calcular el ancho final de cada configuración y la diferencia porcentual, de aquí se evalúa y se repiten los pasos hasta estar debajo de la tolerancia deseada.

Este programa fue muy eficiente para encontrar las configuraciones ´optimas en tiempos menores a un minuto, además fue muy útil, porque conforme se construía el sistema se podía reajustar alguna medida que podía quedar comprometida por los empalmes y se podía corregirse f´acilmente usando el programa. Por ejemplo; si al construirse la longitud del primer segmento se planteó como de 0.5m y terminaba siendo de 0.45m el programa ajustaba las demás para conservar el objetivo.

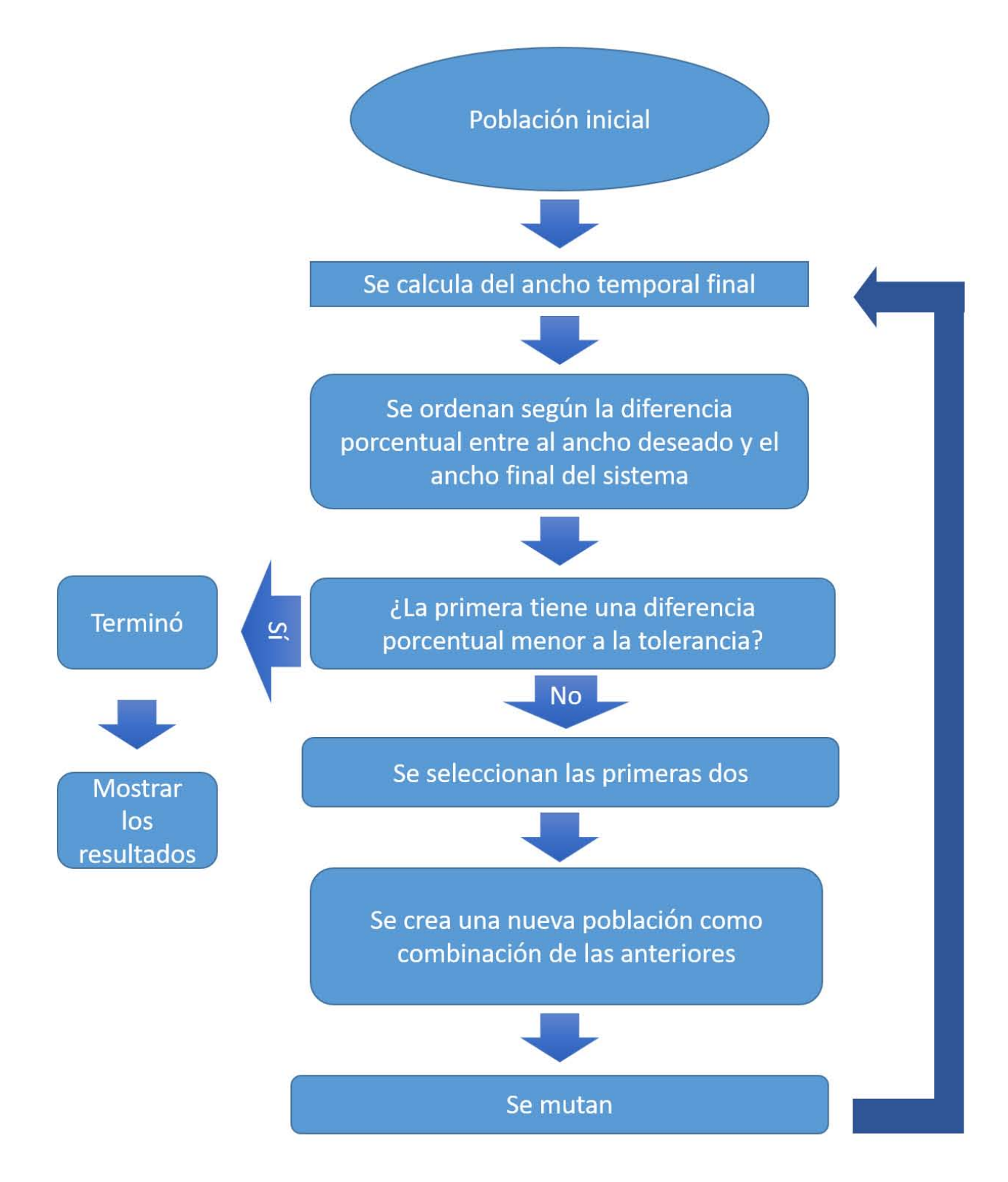

Figura 3.15: En la imagen se muestran las acciones que desarrolla el programa.

# Capítulo 4

# Resultados

Si bien se realizaron múltiples configuraciones, sólo se mencionarán algunas que fueron las que tuvieron el funcionamiento más óptimo en términos de eficiencia de amplificación. A continuación se mostrarán las configuraciones, dando también sus características básicas como lo es, la ganancia en dB, la potencia de ´optica promedio de salida y el espectro de frecuencias y una autocorrelación de las mismas. Por último, se realizará una comparación de todas analizando el desempeño de estás.

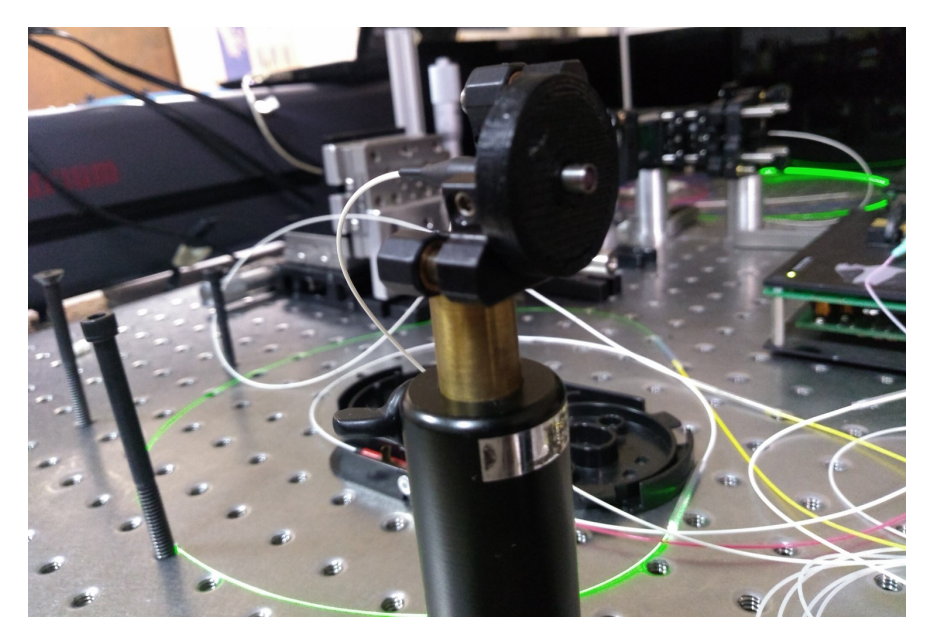

Figura 4.1: Foto ilustrativa a la salida del amplificador.

#### 4.1. Configuraciones de diseño

Se realizaron múltiples configuraciones de cada composición, se refiere a composición como un conjunto de fibras, en ellas se varió el largo de una o más fibras. A continuación se muestra la mejor configuración de cada composición, es decir la que presentó una mayor ganancia. Se mostraran dos configuraciones que utilizaron una dispersión normal (es decir positiva) antes

de la fibra dopada y dos más con una dispersión anómala (negativa). También se usaron dos tipos de fibra en cada caso, la fibra 110-4/125 que tiene un núcleo de  $6\mu m$  y otra de 80-8/125 o bien 16-8/125 con núcleo de 9 $\mu$ m. Esto debido a que la fibra 110-4/125 si bien tiene un núcleo más pequeño, tiene la mayor cantidad de dopaje que se ve reflejada en el 110 que indica su coeficiente de absorción en  $dB/m$ . Todas las configuraciones siguen el esquema de la figura 4.2.

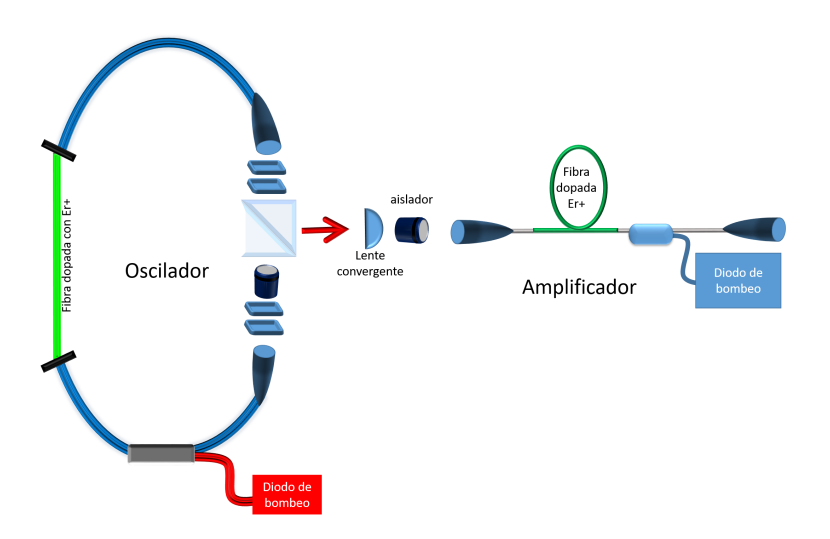

(a) Esquema del arreglo experimental del oscilador l´aser seguido por el amplificador.

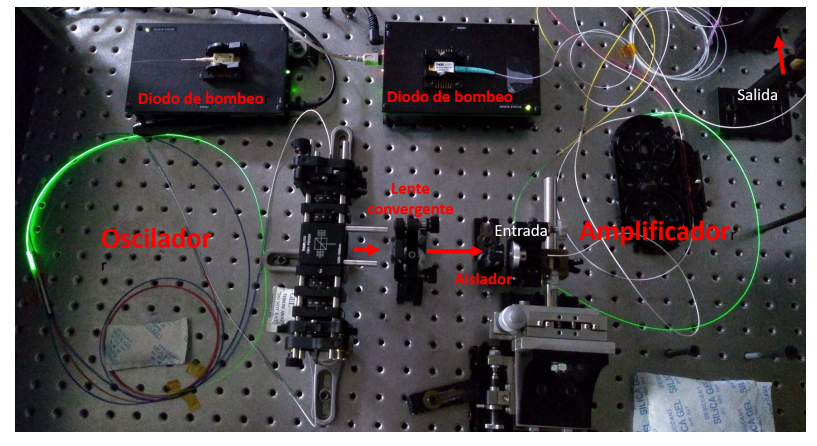

(b) Foto del arreglo experimental.

Figura 4.2: Se muestran ejemplos de imágenes que obtuvieron haciendo uso de efectos no lineales, además de utilizar pulsos ultracortos para su generación. [25]

Para cada configuración se realizaron interferogramas de franjas. Si bien no son aptas para la medición precisa del ancho temporal, dado que no se conserva la relación 8-1 entre el máximo y el mínimo, es posible apreciar cualitativamente la cantidad de chirp que tiene así como la estabilidad del pulso. Para ello, se utilizó un autocorrelador de construcción casera el cual aparece en la figura 4.3.

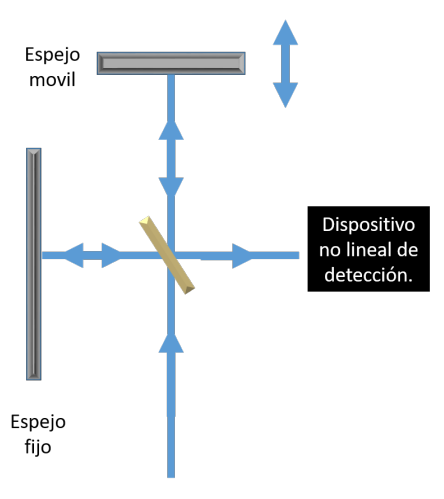

(a) Esquema del autocorrelador.

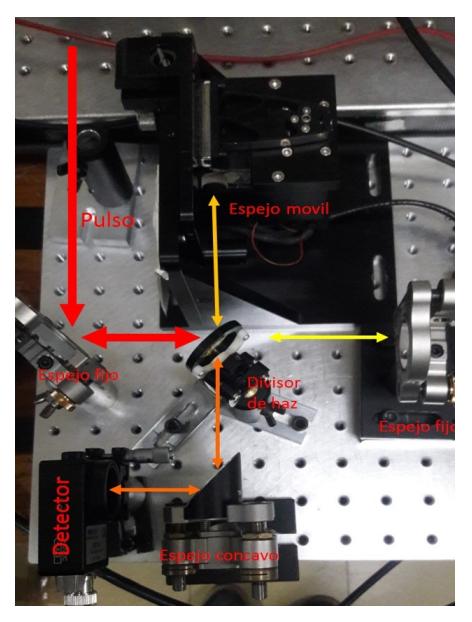

(b) Foto del autocorrelador.

Figura 4.3: Este autocorrelador fue armado en el laboratorio de pulsos ultracortos del Instituto de Ciencias Aplicadas y Tecnología.

#### 4.1.1. Primera configuración

Esta primera configuración se realizó, con dispersión negativa antes de la fibra dopada y con la fibra del núcleo más grande. La configuración se muestra en la siguiente tabla;

| Fibra         | Longitud $(m)$ |
|---------------|----------------|
| SFM28         | 1.50           |
| Er $80-8/125$ | 1.02           |
| HI1060        | 1.98           |
| <b>SMF</b>    | 0.57           |

Cuadro 4.1: Primera configuración.

La ganancia de esta configuración es de 3.96dB teniendo un máximo de salida promedio de 224mW. Para ello se us´o el pulso semilla que tiene 90mW potencia promedio. De la figura 4.4 se observó que la longitud de onda central es de 1576nm con un ancho de banda de 27nm a la mitad.

Nótese que en la figura 4.5b se conservaron los lóbulos del pulso semilla (figura 3.8), también se aprecia una linea base poco ruidosa.

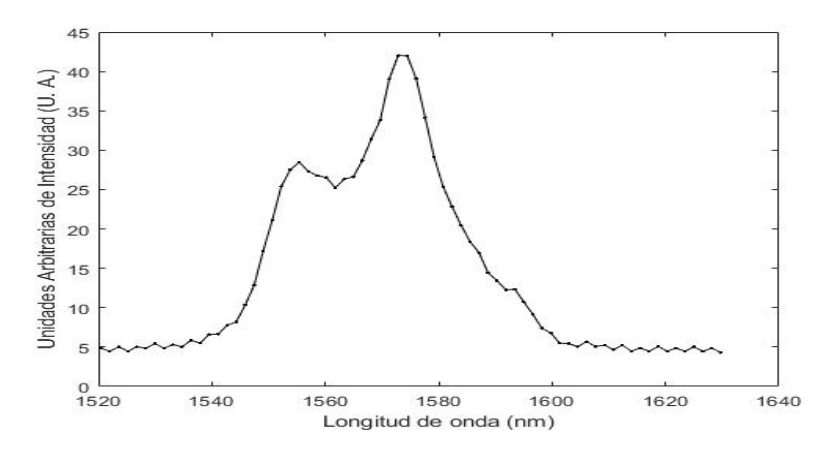

Figura 4.4: Se muestra el ancho de banda de la primera configuración.

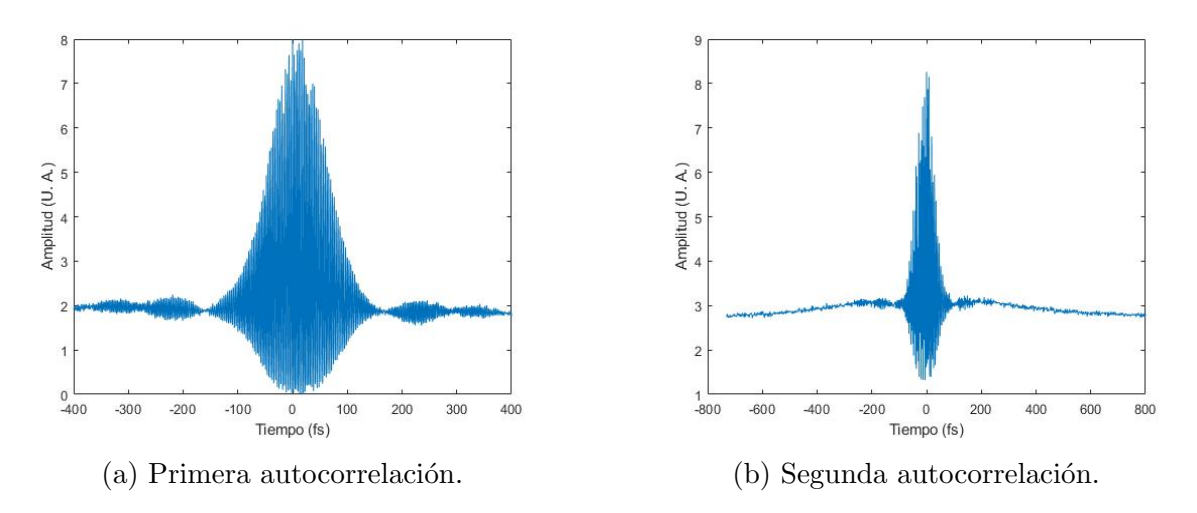

Figura 4.5: Se muestran las autocorrelaciones de franjas, en una y otra sólo se aumentó la amplitud del espejo movil.

| dispersión total<br>$(ps/km*nm)$                    | 0.022        |
|-----------------------------------------------------|--------------|
| dispersión antes de la fibra dopada<br>$(ps/km*nm)$ | 0.021        |
| longitud del medio activo                           | 1.02m        |
| tipo de fibra de erbio                              | $80 - 8/125$ |
| potencia promedio                                   | 224mW        |
| ganancia                                            | 3.96dB       |
| ancho de banda                                      | 27nm         |
| longitud de onda central                            | $1576$ nm    |

Cuadro 4.2: En la tabla se muestran las características generales de la primera configuración.

#### 4.1.2. Segunda configuración

La configuración se muestra en la siguiente tabla;

| Fibra          | Longitud $(m)$ |
|----------------|----------------|
| SFM28          | 1.44           |
| Er $110-4/125$ | 1.0            |
| HI1060         | 1.68           |
| <b>SMF</b>     | 0.45           |

Cuadro 4.3: Segunda configuración

Esta segunda configuración también tiene una dispersión negativa antes de la fibra dopada, pero usa una fibra de menor diámetro de núcleo. La ganancia de esta configuración es de 3.28dB teniendo un máximo de salida promedio de 191.7mW. Para ello se usó el pulso semilla ya mencionado.

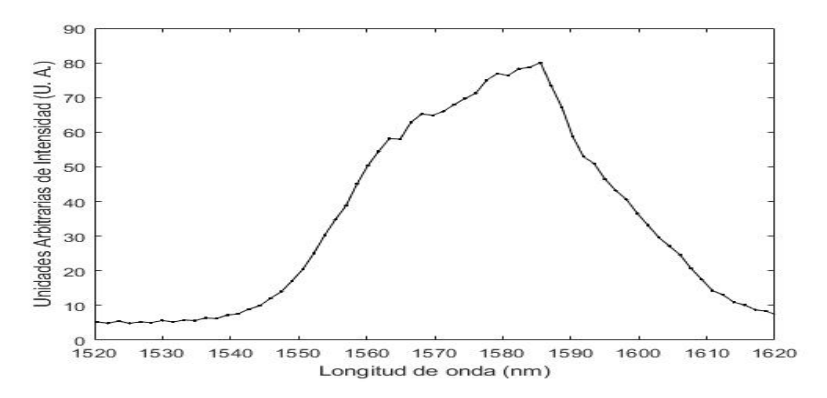

Figura 4.6: Se muestra el ancho de banda de la primera configuración.

En la figura 4.6 se aprecia que la longitud de onda central es 1585 nm y que el ancho a la mitad sin 39 nm, siendo el mayor ancho de banda de todas las configuraciones.

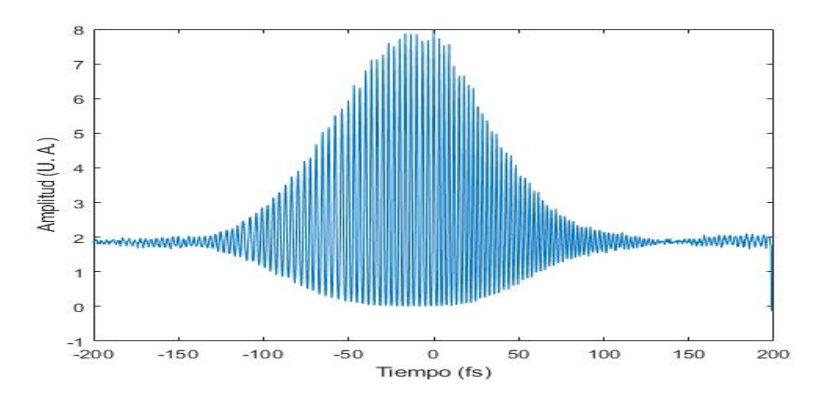

Figura 4.7: Se muestra la autocorrelación.

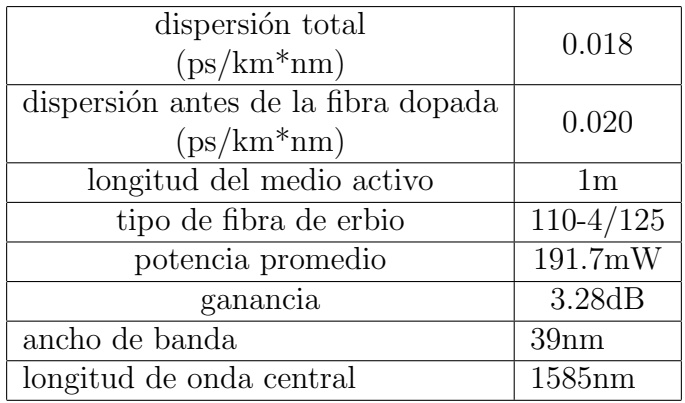

Cuadro 4.4: En la tabla se muestran las características generales de la primera configuración.

#### 4.1.3. Tercera configuración

Para esta configuración se usó dispersión positiva antes de la fibra dopada. La configuración se muestra en la siguiente tabla; La ganancia de esta configuración es de 4dB teniendo

| Fibra                     | Longitud $(m)$ |
|---------------------------|----------------|
| $\overline{\text{SFM28}}$ | 0.30           |
| DCF38                     | 1.02           |
| Er $110-4/125$            | 2.23           |
| HI1060                    | 0.35           |
| SMF                       | 2.36           |

Cuadro 4.5: Tercera configuración

un máximo de salida promedio de 226mW. Para ello se usó el pulso semilla ya mencionado.

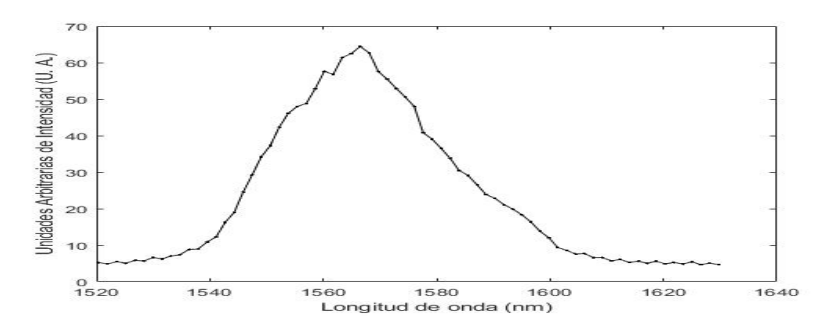

Figura 4.8: Se muestra el ancho de banda de la tercera configuración.

En la figura 4.8 se puede observar que el ancho de banda es de 32nm con una longitud de onda central de 1565nm.

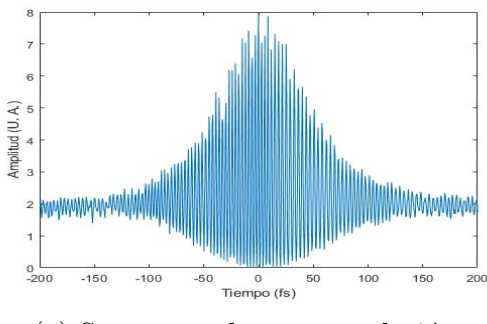

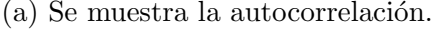

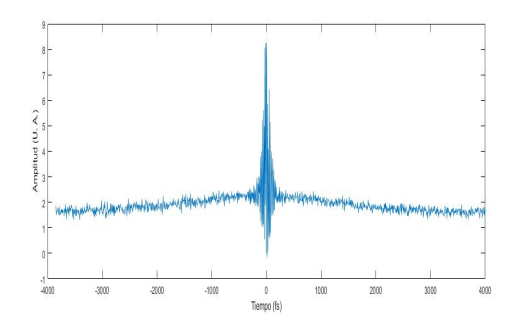

(a) Se muestra la autocorrelación. (b) Se muestra el mismo pulso pero con una mayor amplitud en el movimiento del espejo móvil.

Figura 4.9: Se muestran los interferogramas de franjas para la tercera configuración.

Nótese que para esta configuración y la configuración 3, la linea base presenta un mayor ruido en comparación con la figura, también así la autocorrelación, esto debido a una mayor cantidad de emisión espontanea la cual afecta la señal.

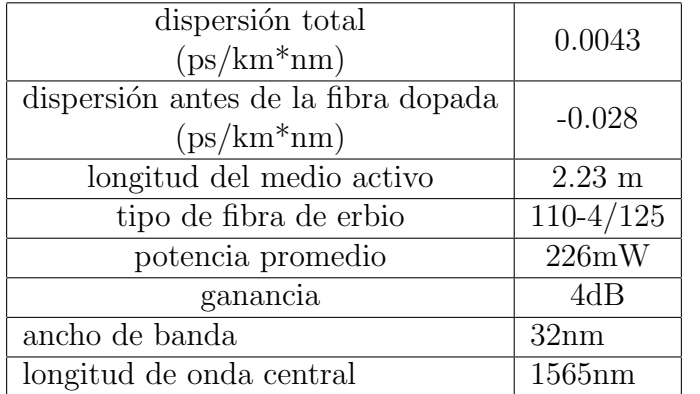

Cuadro 4.6: En la tabla se muestran las características generales de la tercera configuración.

#### 4.1.4. Cuarta configuración

Se mantuvo la dispersión positiva antes de la fibra dopada. La configuración se muestra en la siguiente tabla; La ganancia de esta configuración es de 2.3dB teniendo un máximo de

| Fibra         | Longitud $(m)$ |
|---------------|----------------|
| SFM28         | 0.30           |
| DCF38         | 1.02           |
| Er $16-8/125$ | 2.23           |
| HI1060        | 0.35           |
| <b>SMF</b>    | 2.36           |

Cuadro 4.7: Cuarta configuración

salida promedio de 153mW. Para ello se usó el pulso semilla ya mencionado.

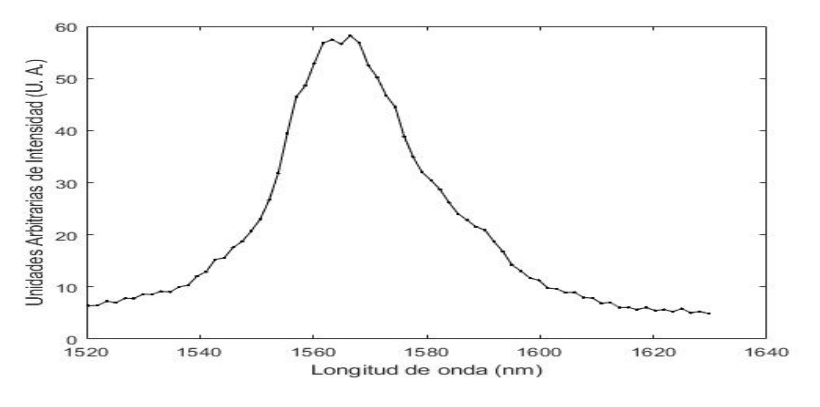

Figura 4.10: Se muestra el espectro de longitudes de onda.

En la imagen 4.10 se muestra que el ancho de banda es de 27nm que es el menor de todas las configuraciones, con una longitud de onda central de 1565, concidiendo con la longitud de onda central del oscilador, por lo que se podría pesar que es la que reproduce mejor el espectro del pulso de entrada.

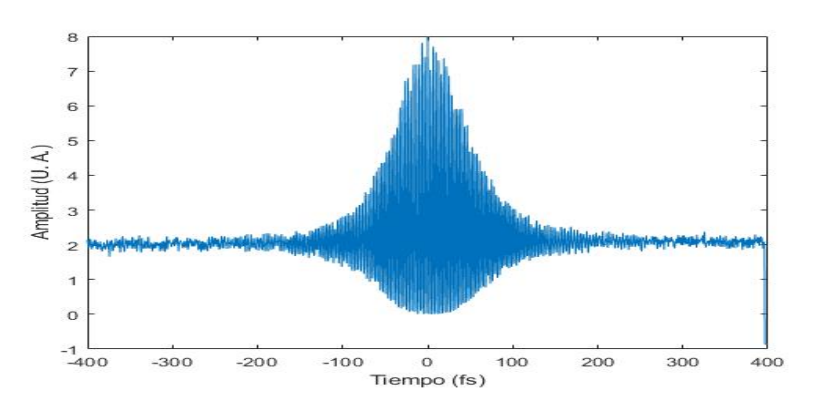

Figura 4.11: Se muestra la autocorrelación.

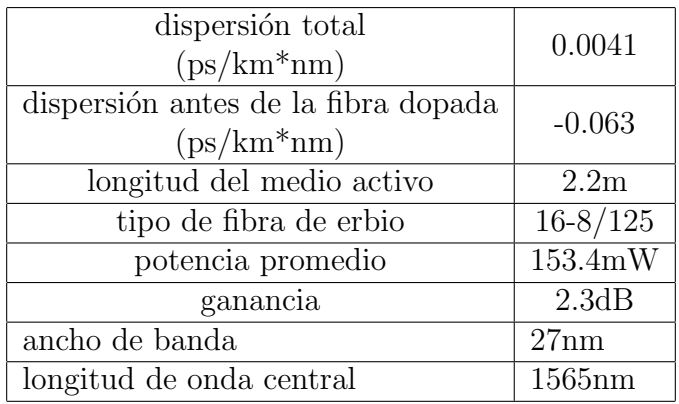

Cuadro 4.8: En la tabla se muestran las características generales de la cuarta configuración.

#### 4.1.5. Quinta configuración: Doble etapa de amplificación

Con el fin de tener una mayor potencia se probó la combinación de todas estás configuraciones, el resultado fue que la mejor configuración es la réplica de la configuración 1 en cadena. Esta configuración se aprecia en la figura 4.12.

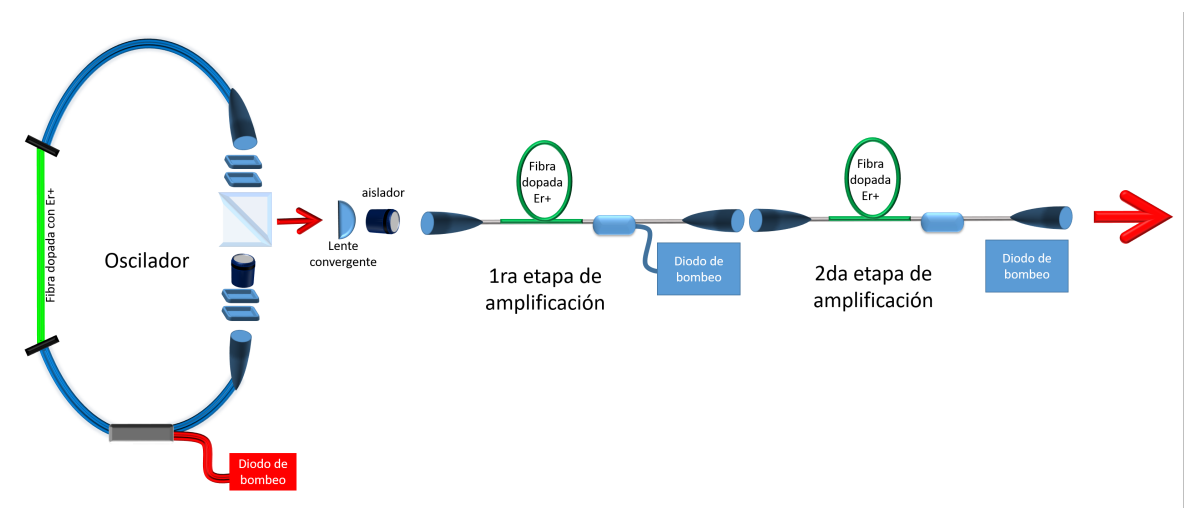

 $(a)$  Esquema de la configuración experimental.

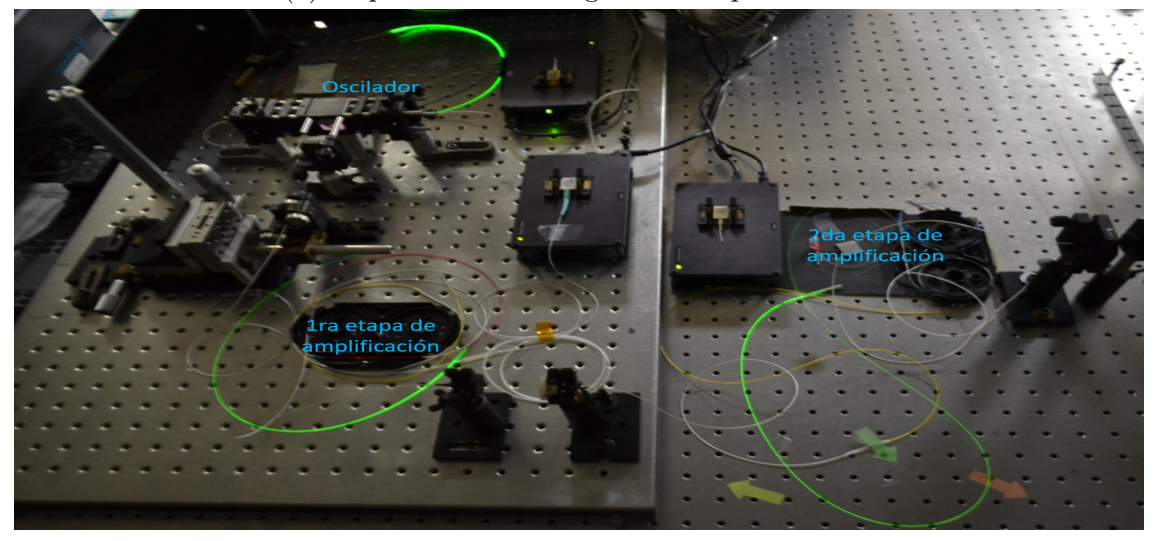

(b) Foto de la doble etapa de amplificación.

Figura 4.12: Se muestran el esquema de la configuración y la foto de la misma.

Obteniendo una ganancia neta de 6.06dB con una potencia máxima de salida de 363mW.

En la figura 4.13 se muestra que la longitud de onda central es de 1576nm y el ancho de banda corresponde a 30nm.

Para este caso se estudió la potencia de salida en cada una de las etapas del sistema, al variar la potencia de los diodos de bombeo correspondientes a cada etapa, los resultados aparecen en la figura 4.15.

N´otese que en la figura 4.15a el comportamiento de la potencia es lineal, sin embargo en la figura 4.15b tiene también un comportamiento semejante al lineal pero con una pendiente

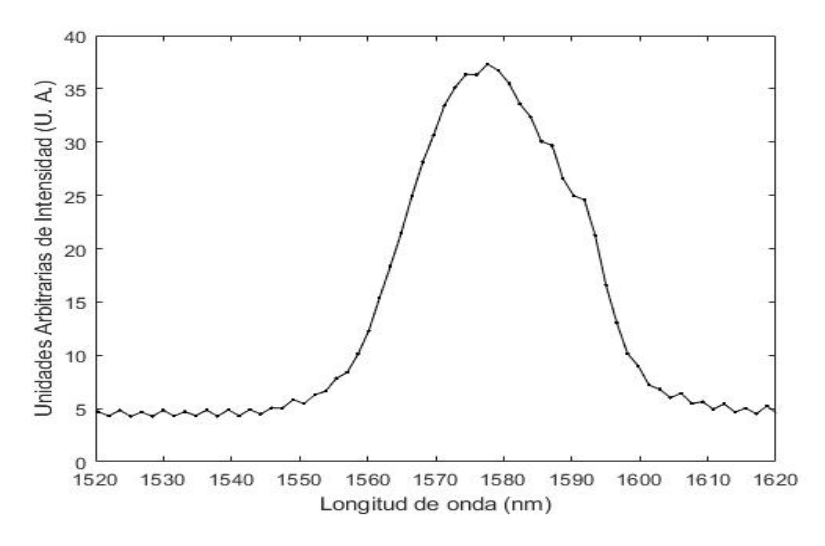

Figura 4.13: Se muestra el ancho de banda de la configuración.

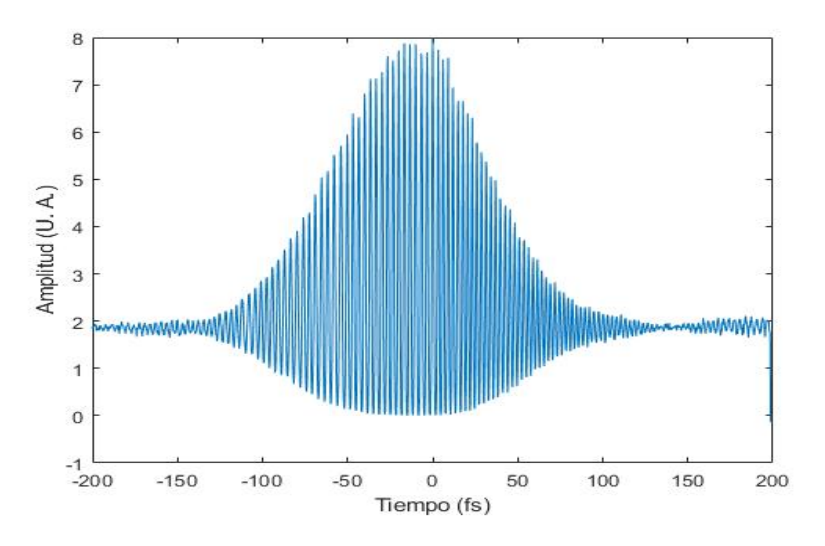

Figura 4.14: Se muestra la autocorrelación de la configuración.

menor.

| longitud del medio activo | 2.2 <sub>m</sub> |
|---------------------------|------------------|
| tipo de fibra de erbio    | $80 - 8/125$     |
| potencia promedio         | 363mW            |
| ganancia                  | 6.06dB           |
| ancho de banda            | 30 <sub>nm</sub> |
| longitud de onda central  | $1576$ nm        |

Cuadro 4.9: En la tabla se muestran las características generales de la quinta configuración.

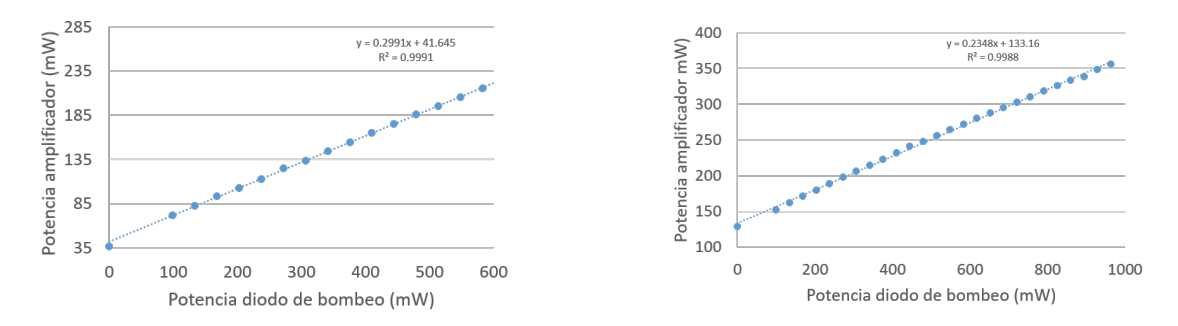

(a) Se muestra la salida del amplificador mostrado (b) Se muestra la potencia de salida después del en la configuración 1, al aumentar la potencia del segundo amplificador en cadena con respecto a la diodo de bombeo. potencia de bombeo en el segundo amplificador.

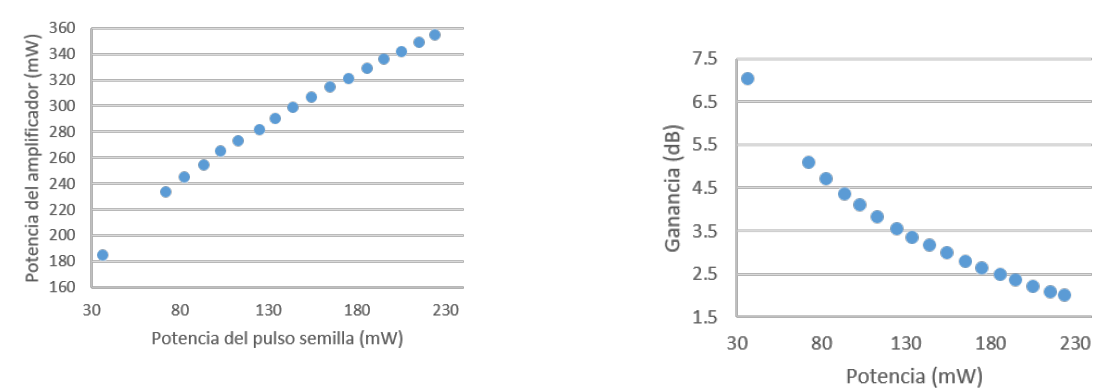

(c) Se muestra la potencia a la salida del segun-

do amplificador en cadena, al cambiar la potencia (d) Se muestra la ganancia de el segundo amplifi-´optica de entrada, es decir cambiando el pulso se-cador en cadena. milla de esta etapa.

Figura 4.15: En las gráficas se muestra la potencia de salida en diferentes partes de la configuración final.

#### 4.2. Resumen comparativo

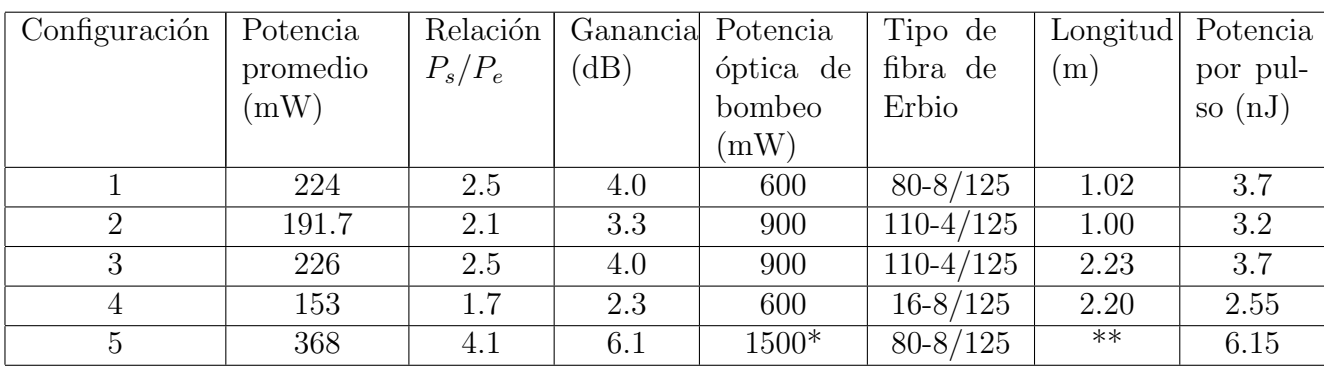

Se hará un repaso de las configuraciones, en cuanto a potencia y ancho de banda, destacando sus diferencias o bien las bondades de cada una de ellas.

Cuadro 4.10: La potencia promedio de la señal de entrada fue de 90mW. Dado que fue la suma de dos configuraciones una estaba bombeada con una potencia óptica de 900mW y la otra con una potencia ´optica de 600mW. \*\* No se muestra la cantidad porque se trata de dos configuraciones similares en serie.

En esta tabla 4.10 se puede observar que la mejor configuración fue la primera dado que presenta la mayor ganancia con el bombeo con una menor potencia de bombeo. Se puede decir que el sistema aprovecha mejor la energía que se le subministra. Es prudente mencionar algunas características extras, en las primeras dos configuraciones se usó fibra con dispersión positiva antes de la fibra de erbio, por lo que se supone de acuerdo a los c´alculos que el pulso tenía una dispersión positiva. La configuración 1 y 2 usaron sólo un metro de fibra, la mitad de lo que se usó en la configuración 3 y 4. También la configuración 1 tiene una mayor ganancia con respecto a la 2 cambiando el tipo de fibra, la fibra de erbio 80-8/125 y la 16-8/125 tienen un núcleo de 9 $\mu$ m mientras que la de 110-4/125 tiene un núcleo de sólo  $6 \mu m$ .

En el caso del ancho de banda en todos los caso sufre modificaciones como aparece en la siguiente imagen.

Nótese que para mayores cantidades de fibra dopada, como es el caso de la configuración 3 y 4, el espectro se recorre a la izquierda, mientras que con una cantidad menor de fibra dopada como en la configuración  $1 \times 2$  ese desplazamiento se hace al otro lado. Esto también podría ser por el chirp del pulso con el que ingresa a la fibra dopada, en la configuración 1 y  $2$  el chirp es positivo mientras que en la configuración  $3 \times 4$  es negativo.

La segunda configuración tiene el ancho de banda más grande, en su configuración tiene dispersión negativa antes de la fibra dopada y fibra con un núcleo de 6  $\mu$ m de diámetro. Este ensanchamiento tiene sentido dado que si núcleo es de menor tamaño la longitud no lineal es menor.

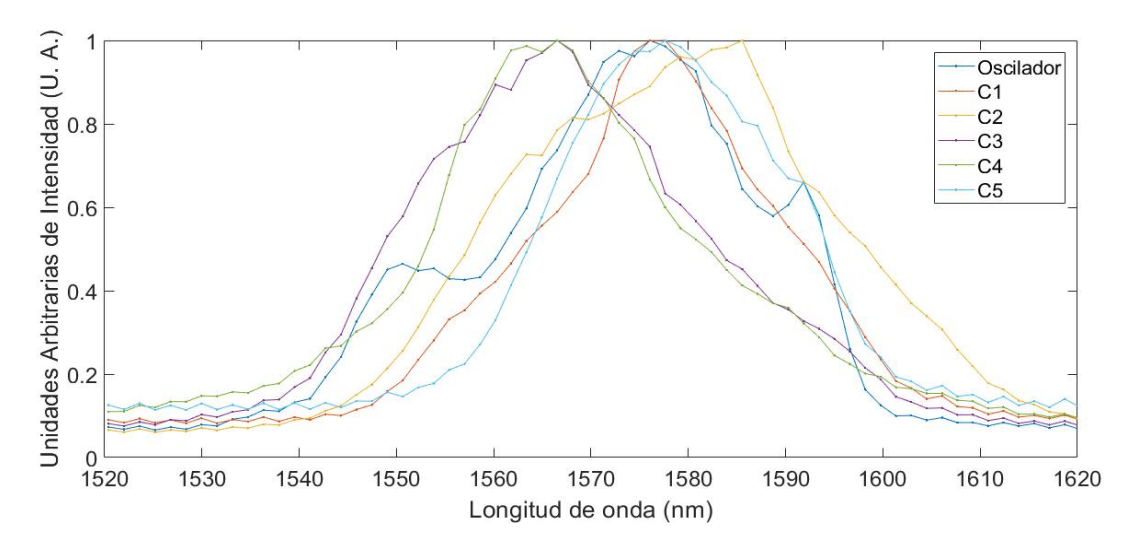

Figura 4.16: En la imagen se muestran todos los espectros normalizados, el ancho de banda y la longitud de onda central se aprecian en la cuadro 4.6.

| Configuración | Ancho de banda | Longitud de onda central | Ancho temporal mínimo |
|---------------|----------------|--------------------------|-----------------------|
|               | (nm)           | (nm)                     | fs <sup>`</sup>       |
| oscilador     | 33.26          | 1576                     | 172                   |
|               | 26.93          | 1576                     | 213                   |
|               | 39.61          | 1585                     | 146                   |
| 3             | 31.73          | 1565                     | 178                   |
| 4             | 26.96          | 1565                     | 210                   |
| 5             | 30.09          | 1557                     | 191                   |

Cuadro 4.11: Se midió el ancho de banda usando el criterio de FWHM y el ancho temporal que se menciona es de acuerdo con la ecuación 2.29.

# Capítulo 5

# Conclusiones

En éste trabajo de tesis se presenta el diseño y construcción de un amplificador láser de femtosegundos de fibra dopada con Erbio (fs-EDFA). El pulso semilla utilizado tiene un ancho de banda de 33nm con una longitud de onda central de 1576nm, una potencia promedio a la entrada del amplificador de 90mW, con una energía por pulso de 1.5nJ y una potencia pico de 11.48KW. Se estima que su ancho temporal es de 115fs con un chirp de -0.48 fs.

Una vez caracterizado el pulso de entrada se buscaron en la bibliografía las condiciones en que el pulso se propagaría en la fibra. Utilizando las medidas reportadas de la geometría de la fibra, índice de refracción no lineal  $n_2$  y coeficiente de dispersión de segundo orden  $b_2$ , se llegó a la conclusión que la evolución del pulso se vería mayormente afectada por los efectos de dispersión, es decir se estaría en un régimen de dispersión. Esto implica que el ancho temporal final es función de la longitud de la fibra y el ancho temporal y fase inicial.

Para el diseño se implementó un programa basado en algoritmos genéticos, y el régimen de dispersión de la fibra. Este usa el ancho temporal final como parámetro de control, dado un conjunto y orden de fibras de una composición, genera muchas configuraciones y selecciona la que presente un ancho temporal final más semejante al deseado. El programa resultó una ´util herramienta para el dise˜no dado que su velocidad (se tarda menos de un minuto) y su versatilidad, dado que puede encontrar toda la configuración o bien sólo la longitud de ciertos segmentos.

Se realizaron al rededor de 15 configuraciones, de 4 conjuntos de fibras, de las cuales aquí unicamente se mostraron las mejores en cada caso, es decir la configuraciones que presentaran mayor ganancia. Se presentan en ésta tesis 5 diseños para un amplificador tipo fs-EDFA, 4 de una sola etapa de amplificación y una de doble etapa de amplificación acoplada en cadena. En cada configuración se midió el ancho de banda, la longitud de onda central y la ganancia, de las mejores además se tomó la traza interferométrica. Sin embargo las autocorrelaciones no presentan las condiciones adecuadas para medir el ancho temporal, se requiere otro tipo de instrumentación para la correcta caracterización de la fase de los pulsos, solo nos dan información que existe chirp en el pulso y la estabilidad del pulso que se puede apreciar como ruido en la linea base. Se propone como trabajo a futuro realizar esta caracterización usando un FROG o SPIDER, para después implementar un sistema de compresión de los pulsos y su desempeño sea el óptimo.

El sistema completo, es decir el oscilador láser junto con las dos etapas de amplificación de manera general es comparable con los láseres disponibles en el mercado, en cuanto a ancho temporal as´ı como en potencia de salida [26]. Sin embargo, existen sistemas que dan una mayor potencia promedio [27] pero ellos usan bombeo mucho mayores (9W) a los usados en el trabajo presente (1.5W), se suguiere aumentar la potencia de bombeo para obtener mejores resultados en cuanto a potencia promedio de salida.

La mejor configuración resultó ser la que utiliza fibra de dispersión normal antes de la fibra dopada, y que usa fibra dopada de erbio tipo  $80-8/125$ . Esta configuración por si sola, en etapa de amplificación sencilla, tuvo una ganancia de  $4dB \pm 0.01dB$  con una potencia salida promedio de  $226mW \pm 1mW$ , con un ancho de banda de  $27nm \pm 4nm$  y una longitud de onda central de 1576nm  $\pm 4nm$ , con una energía por pulso de 3.8  $\pm 0.1nJ$ . De la doble etapa de amplificación, lograron una ganancia de  $6.06 \pm 0.01$ dB, con una potencia promedio de 363  $\pm 1mW$  con un ancho de banda de 30  $\pm 4nm$  y una longitud de onda centrada en  $1557 \pm 4nm$  y con una energía por pulso de 6.1  $\pm$  0.1*nJ*.

# **Bibliografía**

- [1] J.-H. Son, S. Oh, J. Choi, J.-s. Suh, Y.-M. Huh, and S. Haam, "Imaging of nanoparticle delivery using terahertz waves," vol. 5, 2011.
- [2] M. E. F. M. Hofer, M.H. Ober, "Characterizaton of ultrashort pulses formation in passively mode-locked fiber lasers," 1992.
- [3] J. R. et al., "High power fiber lasers: current atatus and future perspectives," 2010.
- [4] P. Beker, Erbium-Doped Amplifiers. 1999.
- [5] R. J. Mears, "Low-noise embium-doped fibre amplifier operating at 1.54 um," 1987.
- [6] R. i Laming et al, "Efficient pump wavelengths of erbium-doped dibre optical amplifier," 1989.
- [7] M. L. Ferreira, Nonlinear Effects in Optical Fibers. 2011.
- [8] M. E. F. and I. Hartl, Ultrafast fibre lasers. 2013.
- [9] H. B. M., "Noiselike pulses with a broadband spectrum generated from an erbium-doped fiber laser," 1997.
- [10] E. Desuvire, Erbium-doped fiber amplifiers. Wiley Interscience, 2002.
- [11] G. P. Agrawal, Nonlinear Fiber Optics. 2013.
- [12] F. X. Kaertner, Ultrafast Optics. 2005.
- [13] E. I. H. A. Haus, James G Fujimoto, "Analitic theory of additive pulse and kerr lens mode locking," 1999.
- [14] N. H. A. Haus, K. Tamura and E. Ippen, "Streched-pulse additive pulse mode-locking in fiber ring lasers: Theory and experiment," 1995.
- [15] E. P. I. K. T. H. A. Haus, "Additive-pulse modelocking in fiber lasers," 1994.
- [16] O. Svelto, *Principles of Lasers*. 4ta edición.
- [17] K. T. H. H. E. I. L.E.Nelson, D.J. Jones, "77-fs pulse generation from streched-pulse mode-locked all-fiber ring laser," 1993.
- [18] D. A. Coley, "Introduction to genetic algorithms for scientist and engeneers," 1999.
- [19] L. G. R. Q. T. Hector A Castillo, Rosa M, "Laser de pulsos ultracortos para aplicación" de metrologia," 2010.
- [20] E. P. Gonzales, "Caracterizacióó de pulsos de luz láser ultracortos," 2002.
- [21] R. S. T. Feurer, "Atomic, molecular, and optical physics: Electromagnetic radiation," 1997.
- [22] O. P. Mitzi, "Desarrollo de un láser de fibra óptica dopada con erbio (edfl) para la generación de pulsos de femtosegundos @ 1550 nm," 2017.
- [23] R. pashotta, "Modeling of ultrashort pulse amplification with gain saturation," 2017.
- [24] "Gain saturation," 2019.
- [25] R.-M. J. C. N. Pinilla, I., "Correlación de la tomografía de coherencia óptica con la histología retiniana.," Archivos de la Sociedad Espanola de Oftalmología, 2012.
- [26] "Femtofiber pro," 2019.
- [27] H. L. Shang ming Ou, Guan yu Liu, "Generation 47fs pulses from an er:fiber amplifier," Chinise Physics Letters, 2017.

# Capítulo 6

## Anexos

#### 6.1. Ecuación de propagación de un pulso en la fibra ´optica

A continuación se desarrollará una manera de deducir la ecuación no lineal de Schrödinger partiendo de la ecuación de Helmholtz.

Se requiere un campo eléctrico  $\mathbf{\tilde{E}}(\mathbf{r}, \omega - \omega_0)$  que satisfaga la ecuación de Helmholtz

$$
\nabla^2 \mathbf{E} + \epsilon(\omega) k_0^2 \tilde{\mathbf{E}} = 0 \tag{6.1}
$$

donde  $k_0 = \omega/c$  y que

$$
\epsilon(\omega) = 1 + \tilde{\chi}^{(1)}(\omega) + \frac{3}{8}\tilde{\chi}^{(3)}|E(\mathbf{r},t)|^2
$$
\n(6.2)

Suponiendo que la  $\xi^{(1)}$  es muy pequeña y puede ser ignorada, y usando el método de separación de variables proponemos un campo eléctrico de la forma

$$
\tilde{\mathbf{E}}(\mathbf{r}, \omega - \omega_0) = F(x, y)\tilde{A}(z, \omega - \omega_0)exp(i\beta_0 z)
$$
\n(6.3)

Si partimos de la ecuación de Helmholtz propagación de un pulso en un medio usando polarización la podemos escribir como

$$
\nabla^2 \mathbf{E} - \frac{1}{c^2} \frac{\partial^2 \mathbf{E}}{\partial t^2} = \mu_0 \frac{\partial^2 \mathbf{P}_L}{\partial t^2} + \mu_0 \frac{\partial^2 \mathbf{P}_{NL}}{\partial t^2}
$$
(6.4)

y que la polarización  $P(r, t)$  la podemos separar en la parte lineal  $P<sub>L</sub>(r, t)$  y la parte no lineal  ${\bf P}_{LN}({\bf r},t)$ ,

$$
\mathbf{P}(\mathbf{r},t) = \mathbf{P}_L(\mathbf{r},t) + \mathbf{P}_{LN}(\mathbf{r},t)
$$
\n(6.5)

que siguen las siguientes ecuaciones,

$$
\frac{\partial^2 F}{\partial x^2} + \frac{\partial^2 F}{\partial y^2} [\epsilon(\omega) k_0^2 - \tilde{\beta}] F = 0,
$$
\n(6.6)

Se requiere de conocimiento sobre la distribución modal  $F(x, y)$  en la fibra.

$$
2i\beta_0 \frac{\partial \tilde{A}}{\partial z} + (\tilde{\beta}^2 - \beta_0^2)\tilde{A} = 0, \qquad (6.7)
$$

De esta ecuación se obtiene que  $\partial^2 \tilde{A}/\partial z^2$  fue desestimada asumiendo que la variación de  $\tilde{A}(z,\omega)$  es muy pequeña. De la ecuación 6.6 al resolver por método de perturbaciones de primer orden se obtiene que la solución es la distribución fundamental  $HE_{11}$ , entonces los eigenvalores de  $\beta$  quedan como

$$
\tilde{\beta}(\omega) = \beta(\omega)\Delta\beta(\omega) \tag{6.8}
$$

aproximando que  $\tilde{\beta}^2 - \beta_0^2 \approx 2\beta_0(\tilde{\beta} - \beta_0)$  por otro lado hay que recordar la expansión de Taylor para la dispersión que nos dice que;

$$
\Delta\beta(\omega) = \Delta\beta_0 + (\omega - \omega_0)\Delta\beta_1 + \frac{1}{2}\Delta\beta_2 + (\omega - \omega_0)^2 + \dots
$$
\n(6.9)

Despreciando los ordenes superiores de dispersión, es decir después del tercer orden tenemos, asumiendo que  $\Delta\beta \approx \Delta\beta_0$  por lo que la ecuación se vuelve

$$
\frac{\partial A}{\partial z}\beta_1 \frac{\partial A}{\partial t} + i \frac{i\beta_2}{2} \frac{\partial^2 A}{\partial t^2} = i\Delta\beta_0 A \tag{6.10}
$$

Usando que  $\beta(\omega) \approx n(\omega) \omega/c$  y que la ecuación 6.6 no varía mucho con el cambio de ancho de banda. Se puede deducir ecuación conocida como no linear de Schrödinger

$$
\frac{\partial A}{\partial z} + \beta_1 \frac{\partial A}{\partial t} + i \frac{i \beta_2}{2} \frac{\partial^2 A}{\partial t^2} = i \gamma(\omega_0) |A|^2 A \tag{6.11}
$$

con  $\gamma(\omega) = \omega_0 n_2/cA_{Eff}$ . Ahora suponiendo que además es necesario asumir que la parte no lineal es una pequeña en comparación a la lineal. lo cual es cierto en la práctica dado que los valores no lineales suelen estar por debajo de 10<sup>-6</sup>. También se debe asumir que la polarización se mantiene y que el campo es cuasicromatico, es decir que  $\Delta\omega/\omega_0 \ll 1$  lo cual es cierto si  $\omega_0 \approx 10^{15} s^{-1}$  y pulsos de 0.1ps.

#### 6.2. Especificaciones del material

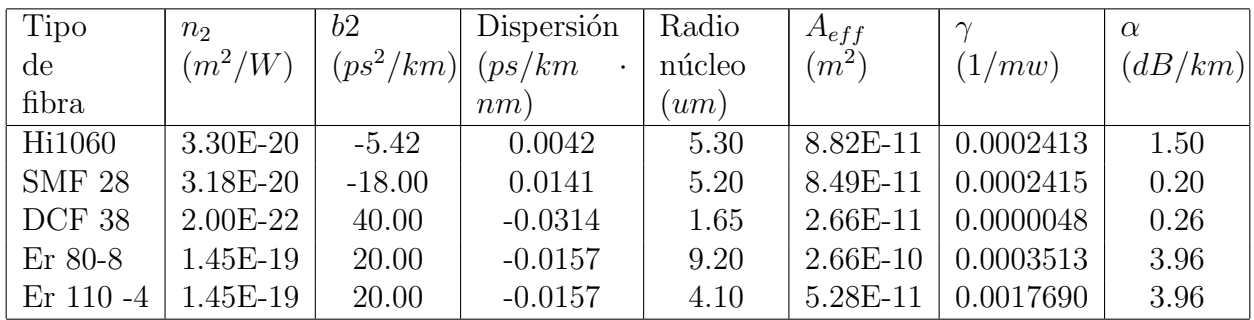

Los parámetros de la fibra se resumen en la siguiente tabla

Cuadro 6.1: Se muestran los valores reportados en la literatura.

#### 6.3. Parámetros de los empalmes

Cuadro 6.2: Se muestran las especificiaciones tal cual aparecen en la empalmadora, con fin que se puedan reproducir.

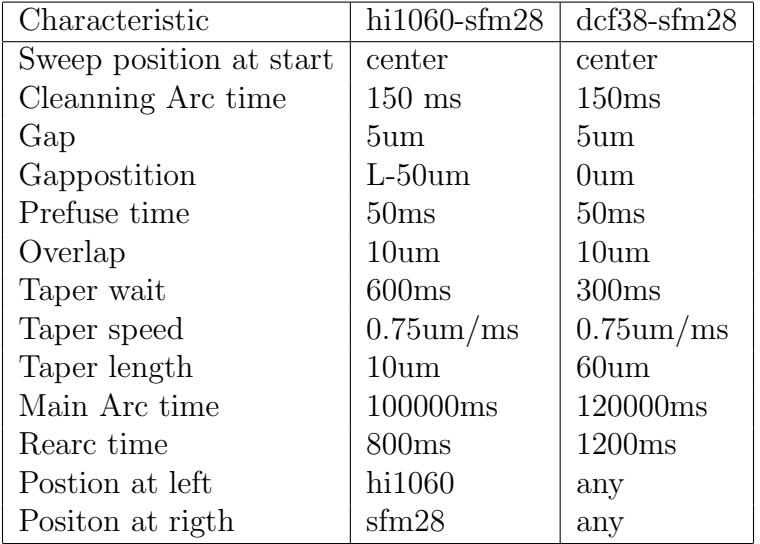

La configuración hi1060-sfm28 también fue usada para el empalme Er-hi1060, en tal caso la fibra hi1060 se coloca en el mismo lugar, y la de erbio en vez de la sfm28, también se usó esa configuración para el empalme sf28-er, en tal caso la fibra de erbio se coloca en la derecha y la sfm28 en la izquierda.

### 6.4. Programa de anchos temporales para la medición de algoritmos genéticos.

```
Programa para una configuracion de un amplificador laser usando
%dispersion, tres tipos de fibra diferentes y una configuracion de 5
\mathscr{H}i b r a s.
clear all
\mathscr{C}l c
\% = = = = = D is p ersiones de la fibra
\mathcal{A} fs 2/m cada fila es una fibra
b = er = -20000; %Erbium
b_s fm = 18000; %FM28
b_-\text{hi} = 5400; \quad \text{M}i1060b_c = -4000;% como se haria el recorrido total del pulso en la fibra
\% ==Parametros del pulso
t_i = 107; % ancho temporal fs
t_f = 107; %ancho temporal final fs
time = 0;
t i c :
\% while time \lt 1
\frac{\%}{\%} == P \text{o} \text{b} \text{h} \text{a} \text{c} \text{i} \text{o} \text{n} in i c i a l ==% los valores deben de estar entre
er = 0.01*randi ( [10, 200], 10, 1); % loss values are defined as the set of entries.hi 1 = 0.01* r andi ( [30, 200 ], 10, 1);
hi 2 = 0.01* r andi ([30, 200], 10, 1);sfm1 = 0.01*randi([20, 200], 10, 1);sfm2=0.01*r andi(20, 200], 10, 1);
c = 0.01*randi([20, 200], 10, 1);\frac{\%}{\%} = \frac{1}{\%} \frac{1}{\%} \frac{1}{\%} \frac{1}{\%} \frac{1}{\%} \frac{1}{\%} \frac{1}{\%} \frac{1}{\%} \frac{1}{\%} \frac{1}{\%} \frac{1}{\%} \frac{1}{\%} \frac{1}{\%} \frac{1}{\%} \frac{1}{\%} \frac{1}{\%} \frac{1}{\%} \frac{1}{\%} \frac{1}{\%}t1 = t_i * sqrt( 1+(b_sfm * (sfm1/(t_i * t_i))) ). ^2);
c1=(b_sfm * sfm 1 . / (t_i . * t_i)); % * (0.5/((t_i . * t_i+beta1 * fe)));
t2=t1.*sqrt((1+c1.*(b_1.i+(h11/(t1.*t1))))).^2+(b_1.i+(h11/(t1.*t1)))).^2);c2 = c1 + (1 + c1)^{2}. * ( b hi * hi 1 . / ( t 1 . * t 1 ) );
t3=t2.*sqrt((1+c2.*(bc-r*(er./(t2.*t2))))).^2+(b(er*(er./(t2.*t2)))).^2);c3=c2+(1+c2.^2)*(b\_er*er./(t2.*t2));t4=t3.*sqrt((1+c3.*( b_1hi*)(h12./(t3.*t3)))).^2+(b_1hi*(hi2./(t3.*t3))).^2);c4 = c3 + (1 + c3 \cdot 2) \cdot * (b_-\hbox{hi} * \hbox{hi} 2 \cdot / (t3 \cdot * t3));
t5=t4.*sqrt((1+c4.*( b_c*(c./(t4.*t4))))).^2+(b_c*(c./(t4.*t4)))).^2);c5=c4+(1+c4.^2)*(b_c*e.(t3.*t3));
```

```
t6=t4.*sqrt((1+c5.*(b_sfm*(sfm2./(t5.*t5))))^2+(b_sfm*(sfm2./(t5.*t5)))).^2);
\mathcal{Z}==Criterio de comparacion
t \exp = t - f * \text{ones}(10,1);comp to =100∗((abs (t6-tesp))/t f); %porcentaje de cuanto se parece a lo que se quier
t o l = 5; \% o lerancia porcentual
A=[comp_to sfm1 hi1 er hi2 c sfm2];A=s ortrows (A);% %
while (t o l < A(1, 1)) % \mathcal{B}(time \leq 20)\% = Cruzamientoer=A((\text{randi}([1, 2], 10, 1)), 4); \mathcal{G} los valores deben de estar entre
hi 1=A(( \text{randi}([1, 2], 10, 1) ), 3);
hi 2=A(( \text{randi}([1, 2], 10, 1) ), 5);
sfm1=A((randi([1,2],10,1)),2);sfm2=A((randi([1,2],10,1)),7);c=A((randi([1, 2], 10, 1)), 6);
\frac{\%}{} = \frac{M}{u} t a c i o n e s = = = =
if 0 < \min(\text{er}) \& \max(\text{er}) < 1.95er=er +0.01* randi ([-5, 5], 10, 1);
e l s e
er = 0.01* r andi ( [10, 200], 10, 1);
end
if 0 < \min(\text{hi1}) \& \max(\text{hi1}) < 1.95hi 1=hi 1 + 0.01 * \text{randi} ([-5,5], 10,1);
else
hi 1 = 0.01* r andi (10, 200], 10, 1);
end
if 0 < \min(\text{hi2}) \& \max(\text{hi2}) < 1.95hi 2=hi 2 + 0.01∗ r an di ([-5, 5], 10, 1);e l s e
hi 2 = 0.01∗ r andi (\left[10, 200\right], 10, 1);
end
if 0 < \min(\text{sfm1}) \& \max(\text{sfm1}) < 1.95sfm1=sfm1 + 0.01* r andi ([-5, 5], 10, 1);e l s e
sfm1 = 0.01*randi([10, 200], 10, 1);end
if 0 < \min(\text{sfm2}) \& \max(\text{sfm2}) < 1.95sfm2=sfm2 +0.01∗ r andi ([-5, 5], 10, 1);else
sfm2=0.01*randi([10, 200], 10, 1);
```

```
end
if 0 < \min(c) \& \max(c) < 1.95c=c+0.01*randi([ -5, 5], 10, 1);e l s e
c = 0.01*randi([10, 200], 10, 1);end
% \% er=er + 0.01* randi([-2, 2], 10, 1); % los valores deben de estar entre
% % hil=hil +0.01* randi([-2, 2], 10, 1);
% % hi 2=h i 2+0.01* rand i ([-2, 2], 10, 1);% % sfn1=sfn1+0.01*randi([-2, 2], 10, 1);% % sfm2=sfm2+0.01*randi([-2,2],10,1);% % c=c+0.01*randi([-2,2],10,1);\% = \equiv Condicion para que no salga de los valores aceptables
\frac{\%}{\%}==Calculus de nuevo===
t1 = t_i * sqrt(1+(b_sfm*(sfm1/(t_i*t_i))). ^2);
c1 = (b_s fm * s fm1. / (t_i : * t_i)); %*(0.5 / ((t_i : * t_i + beta * s f e)));
t2=t1.*sqrt((1+c1.*( b_1hi*)(t1.*t1)))).^2+( b_1hi*(hi1./( t1.*t1)))).^2);c2 = c1 + (1 + c1 \cdot 2) \cdot * (b_-\hbox{hi} * \hbox{hi} 1 \cdot / (t1 \cdot * t1));t3=t2.*sqrt((1+c2.*( b-er * (er./(t2.*t2))))^2+ ( b-er * (er./(t2.*t2)))).^2);c3=c2+(1+c2.^2)*(b\_er*er./(t2.*t2));t4=t3.*sqrt((1+c3.*( b_1hi*)(h12./(t3.*t3)))).^2+(b_1hi*(hi2./(t3.*t3))).^2);c4 = c3 + (1 + c3 \cdot 2) \cdot * (b_-\hbox{hi} * \hbox{hi} 2 \cdot / (t3 \cdot * t3));
t5=t4.*sqrt((1+c4.*( b_c*(c./(t4.*t4))))).^2+(b_c*(c./(t4.*t4)))).^2);
```

```
c5=c4+(1+c4.^2)*(b_c*c.(t3.*t3));
```

```
t 6=t 4 . ∗ sqrt ((1+ c5 . ∗ ( b s fm ∗( sfm2 . / ( t 5 . ∗ t 5 ) ) ) ) . ˆ 2 + ( b s fm ∗( sfm2 . / ( t 5 . ∗ t 5 ) ) ) . ˆ 2 ) ;
```
 $\mathcal{Z}$ ==Criterio de comparacion

```
t \exp = t - f * \text{ones}(10,1);comp_to=100*((\text{abs}(\text{t6-tesp}))/t_f); \% or centaje de cuanto se parece a lo que se quient
A=[comp_to sfm1 hi1 er hi2 c sfm2];A=s ortrows (A);
% to c;time =time + 1;graf(time) = A(1,1);toc ;
end
l= A(1, :);l t o t a l=sum(1)−A(1, 1);
Result = [ A(1,:), time, 1 total ]
```
### 6.5. Programa para contar las franjas de las autocorrelaciones.

```
Hacer todos las imagenes de las autocorrelaciones.
clear all
```

```
% \text{tr} = \text{readmatrix}(\text{?p2}.950 \text{.} \text{txt } \text{?});\%pts = detectImproro to p~tions('p2_950.txt');\%pts. DataLines = [3 8];
datos=readtable('p2_950.txt');l = table2array(datos(380:449,2));i1 = table2array(datos(380:449,9));data of = read table('pulsopara comprimin 1505.txt');i2 = t \, a \, b \, le \, 2 \, array \, ( \, data \, s \, 1 \, ( \, 3 \, 8 \, 0 \, : \, 4 \, 4 \, 9 \, , \, 9 \, ) \, );data s1 = read table('amp_p2_900_300919.txt');i3 = t \, a \, b \, l \, e \, 2 \, \arctan \left( \frac{d \, a \, t}{d \, s} \right) \cdot (380 \cdot 449 \cdot 9);
datos=readtable('cpa3.txt');i4 = t \, a \, b \, le \, 2 \, array \, ( \, data \, s \, ( \, 380 \, : \, 449 \, , \, 9 \, ) \, );datos=readtable('cpa4.txt');i5 = table2array(datos(380:449,9));figure(1)p lot (1, i2, ',-',1, i1, ',-',1, i3, ',-',1, i4, ',-',1, i5, ',-')\boldsymbol{\mathrm{xlabel}} ('Longitud de onda (nm)')
y \nlabel{eq:val} \textbf{y} \nlabel{eq:val} (\text{Unidades }\Delta \text{rbitrarias }\Delta \text{e }\Delta \text{Intensidad }\Delta (\text{U }\Delta .) )xlim([1520 1620])\text{legend}('Oscilador', 'C1', 'C2', 'C3', 'C4')\%lim (\left[1512.42 \ 1620.28\right])
%programa para comparar pulsos con diferente chirp
clear all
c l c
\mathcal{H}=xlsread ("scope_131. xlsx");
for z=1:11z ;
eval ( [ 'M=csvread (" scope_', num2str(z), ' -2 . csv", 2,0); ' ]);
c lear V1
c lear T1
c lear k
clear fin
%e v a l ( [ ' n=s c o p e 0 ' , num2str ( z ) , ' ; ' ] )
\mathcal{L} = t \, a \, b \, l \, e \, 2 \, a \, r \, r \, a \, y \, (re \, a \, d \, t \, a \, b \, l \, e \, ( \ ' \, s \, c \, o \, p \, e \, {\_} \, 0 \, {\_} \, 3 \, . \; x \, l \, s \, x \, ' ) \, )
```

```
% \mathcal{Z} val ( [ 'M=xls r e a d (" s c o p e _0_ ', num 2str ( z ), '. xls x " ); ' | );
% \mathscr{C}val([\text{'}n=scope_0', \text{ }num2str(z), '; '])\mathcal{M}=table2array(readdle('scope_02.3.xlsx'))t= M( : , 1);v=8*M(:, 2) / (max(M(:, 2)) ;
 figure()plot(t, v)\frac{\%}{\%}==Rutina para sacar la linea base===
[u, d] = envelope (v, 150, 'peak');
r e s t a=u−d ;
prom=(u+d)/2;n=0;suma=0;
sumal=0;for i = 1: length (v)if abs(resta(i,1)) < 0.02*max(resta)n=n+1;
           sumal = suma1+v(i,1);end
end
base=(sum1) / (n);
b = base * ones (length ( t ), 1);\frac{\partial \mathcal{L}}{\partial x} = B \mathbf{a} i \mathbf{a} r l \mathbf{a} =T=t:
V=v-min(v);
V=V;figure (2)plot(T, V)\% % \qquadmathcal{C} \qquadmathcal{R} econocimiento de picos ===
\mathscr{R}uedarse con la senal de interes
M1=[T,V];
[i, j] = \text{find}(V) = 5, 1, 'first');[i1, j1] = \text{find}(V >= 5, 1, 'last');p1=0;for p=i : i 1p1=p1+1;T1(p1)=M(p,1);V1(p1)=M(p, 2);end
```

```
\% ontar los maximos
```

```
maxi=0;
fin = length (V1) - 1;T1=T1 ';
V1=V1;
for k=2: fin
      if V1(k-1,1) < V1(k,1)& V1(k,1) > V1(k+1,1)maxi=maxi+1;end
end
\text{maxi} = \text{maxi}+2;\% ontar los minimos
mini = 0;
for k=2: fin
      if V1(k-1,1) > V1(k,1)& V1(k,1) < V1(k+1,1)mini = mini +1;end
end
mini = mini +1;figure (3)plot(T1, V1)\% = =RESULTADOS====
relacion(z)=(\max(V));linea base (z)=base;
nfranjas (z)=max(maxi, mini);\% == Para sacar la mitad usando la envolvente.
\text{anchoenvolvente (z)=fwhm1(T,u)};
end
\frac{\%}{}=\frac{G}{right}M\equiv\text{csvread} (" scope_7_2. csv", 2,0);
tiempo\text{AM}(:,1);volt a j e = 8 * M( : , 2) / (max(M( : , 2) ));figure(1)plot ( tiempo, voltage)\%lim ([0 12])
  \mathbf{x} \mathbf{label}( 'Tiempo<sub>-(s)</sub>')
  \mathbf{y}label ('Unidades\text{arbitrarias } \cup(U. \mathcal{A})')
 \frac{\%}{} = = = R e s u l t a d o s = = = = = = = = \frac{1}{2}
```
Resultados=[relacion ', lineabase ' nfranjas ', anchoenvolvente ']